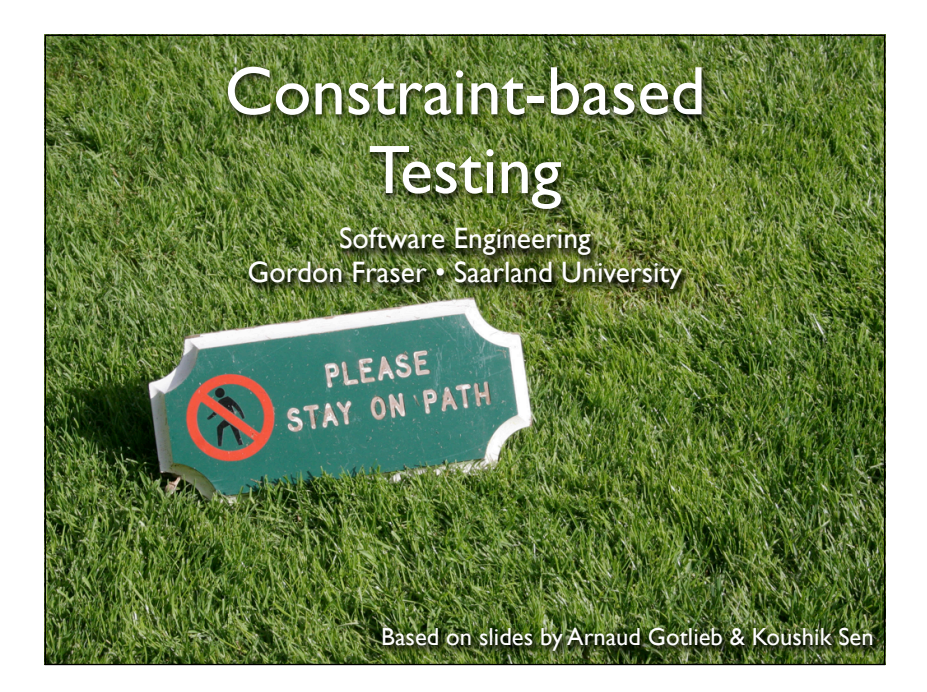

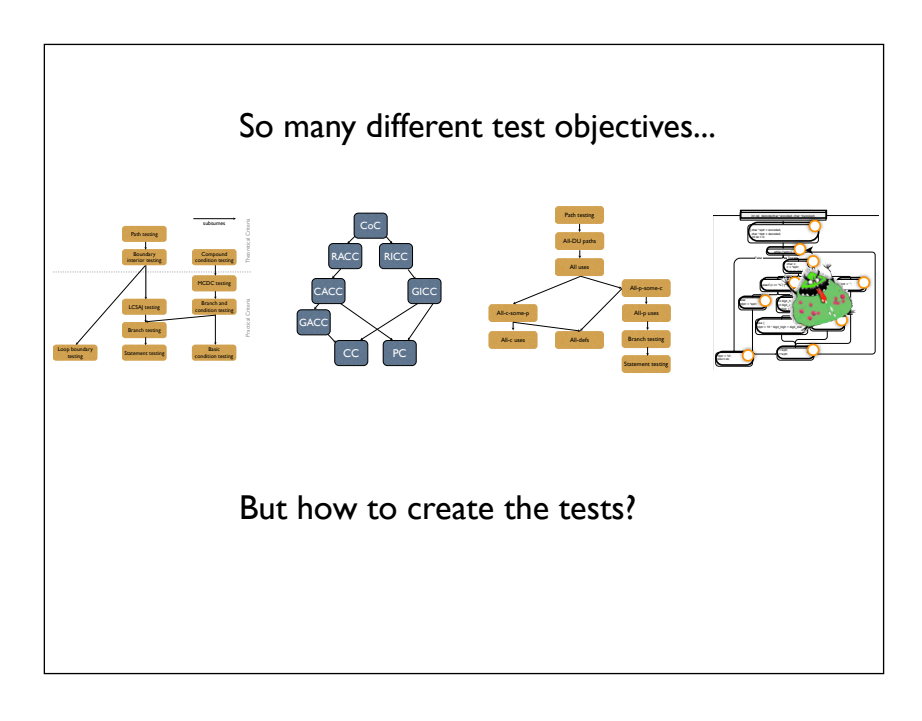

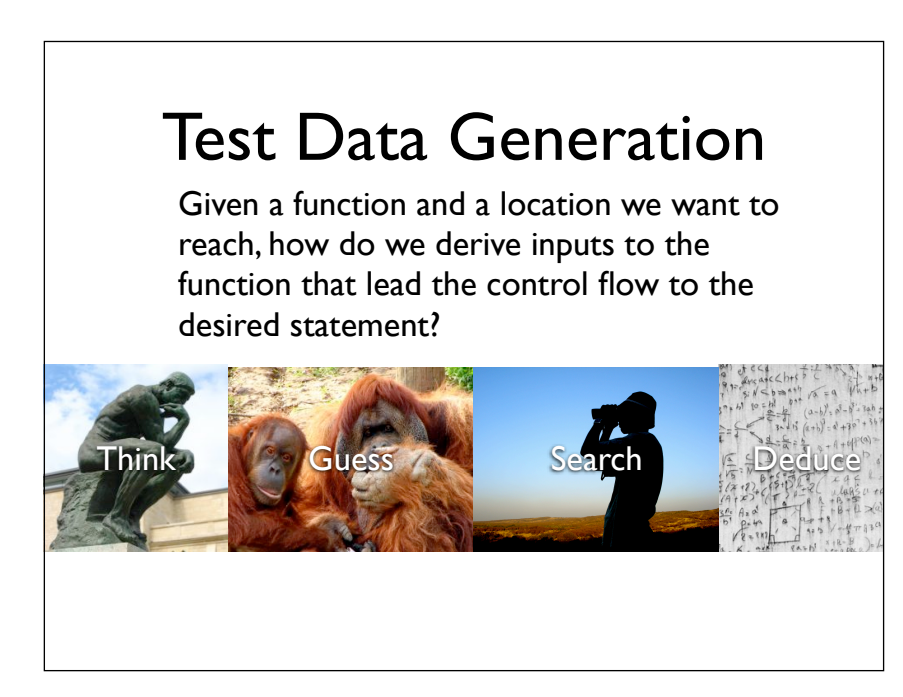

We are still looking at the problem of deriving input data that will lead execution to some particular point in the control flow that is interesting for testing reasons. Today, we will consider constraint based testing, which allows us to reason about the precise conditions under which a test goal is satisfied, and allows us to deduce test data satisfying the test goals.

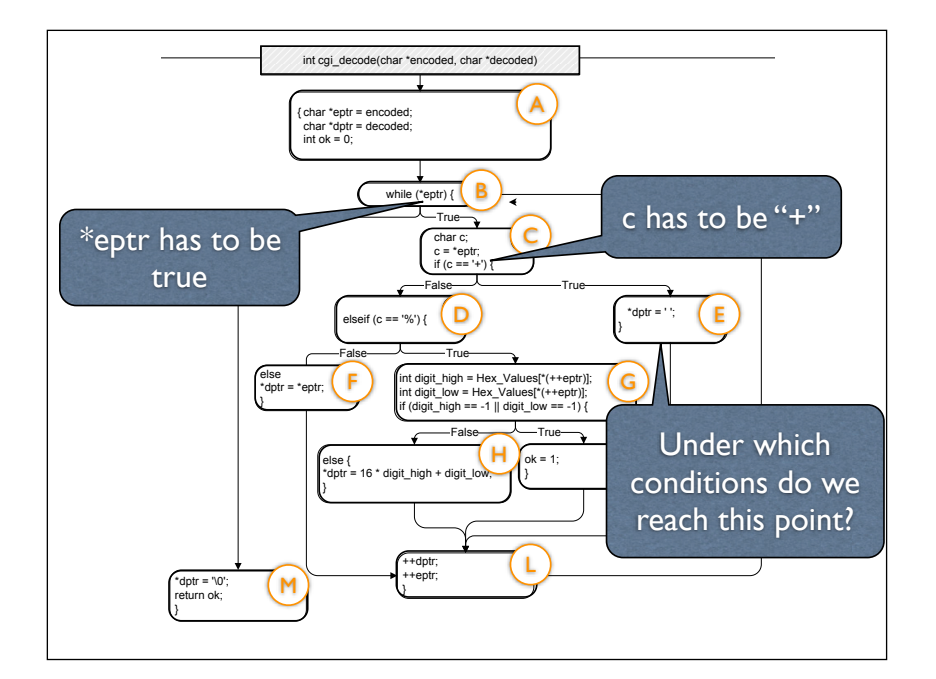

Looking at the control flow graph of the cgi decode example, we see that in order to reach node E several conditions have to hold conditions on variables that are altered during the program execution.

## Constraint-based Testing

- Constraint generation Extract a constraint system from the program and a testing objective
- Constraints on inputs If inputs satisfy constraints, then testing objective will be satisfied
- Constraint solving: Solve the constraint system to generate test data

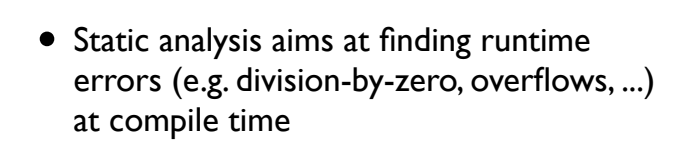

• CBT aims at finding functional faults (e.g. P returns 3 while 2 was expected)

- Model-checking tools explore paths of software models for proving properties
- CBT looks only for counter-examples

- Dynamic analysis approaches extract likely invariants
- CBT exploits symbolic reasoning to find counter-examples to given properties

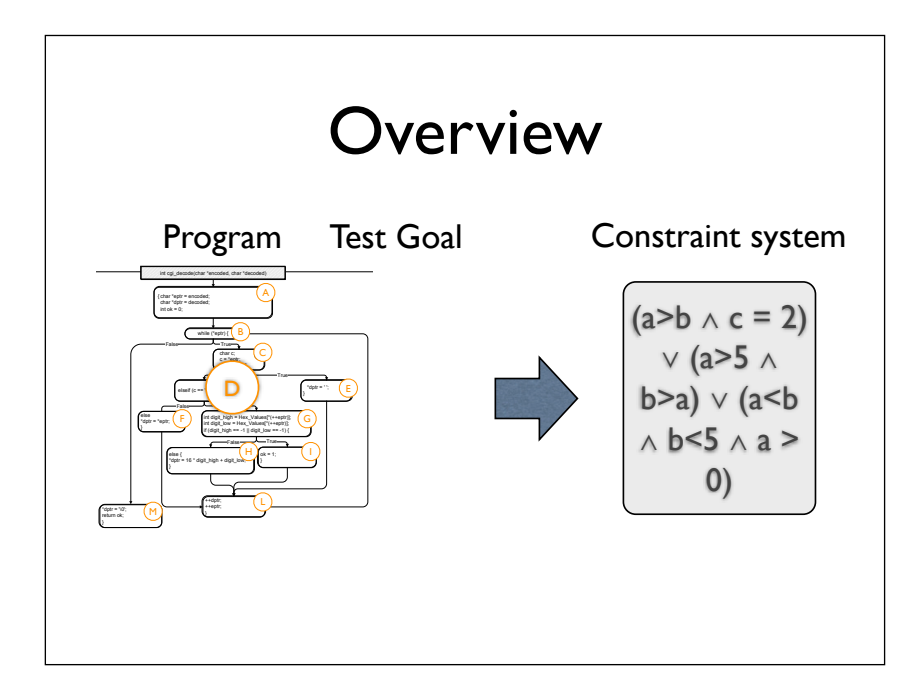

The ida of constraint based testing is to transform a program and a test goal for that program to a constraint system...

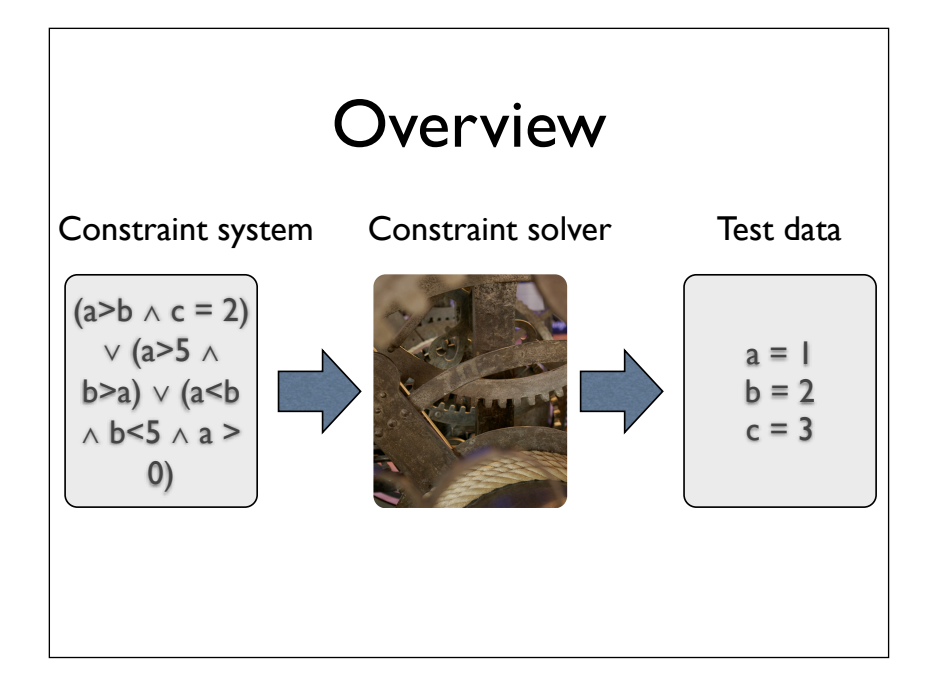

...and then use a constraint solver to automatically derive a solution to the constraint system - which is our test data.

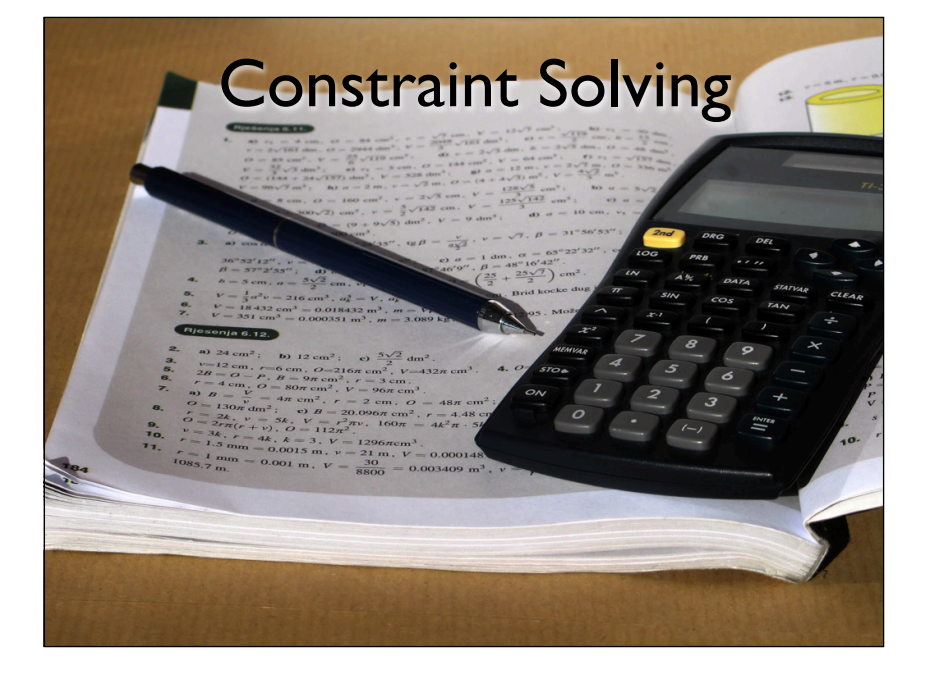

### What is a constraint?

- A constraint is a condition that a solution to an optimization problem must satisfy
- $x > 5, y < 10$
- $\bullet$  a > b  $\land$  b > 10
- Constraint satisfaction: Finding value assignments to variables such that constraints are satisfied

Relevant questions: Does the constraint system (CS) have a solution? Can we generate a solution to CS? Can we generate the best solution to CS?

### Relevant Questions

- Does the constraint system (CS) have a solution? To decide whether the testing objective is reachable or not
- Can we generate a solution to CS? Test data generation
- Can we generate the best solution to CS? Test data generation that optimizes a cost function

### Constraint solving

- Computational domain, constraint language results from the choice of programs and properties to be considered
- Booleans Boolean formula (A&&B&&!C)||(...)
- **Integers**
- Bounded Integers
- **Rationals**
- **Reals**
- Floating-point numbers
- •

### Decidability and complexities

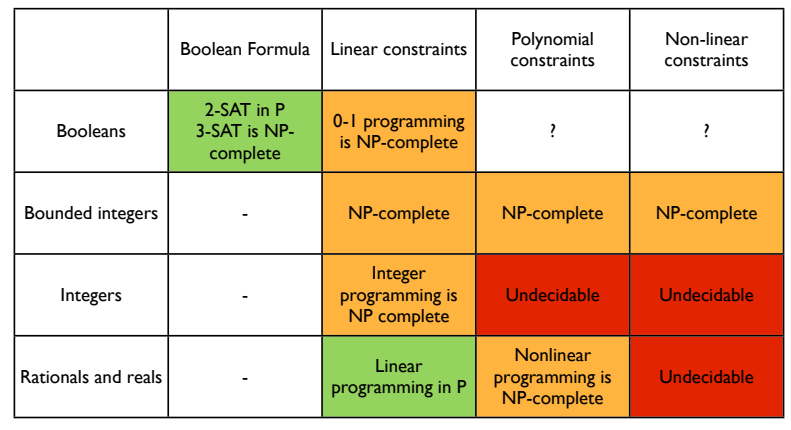

The landscape of complexities for different domains (rows) and types of constraints (columns) looks scary - in practice, however, we can handle anything involving nonlinear constraints quite well using heuristics.

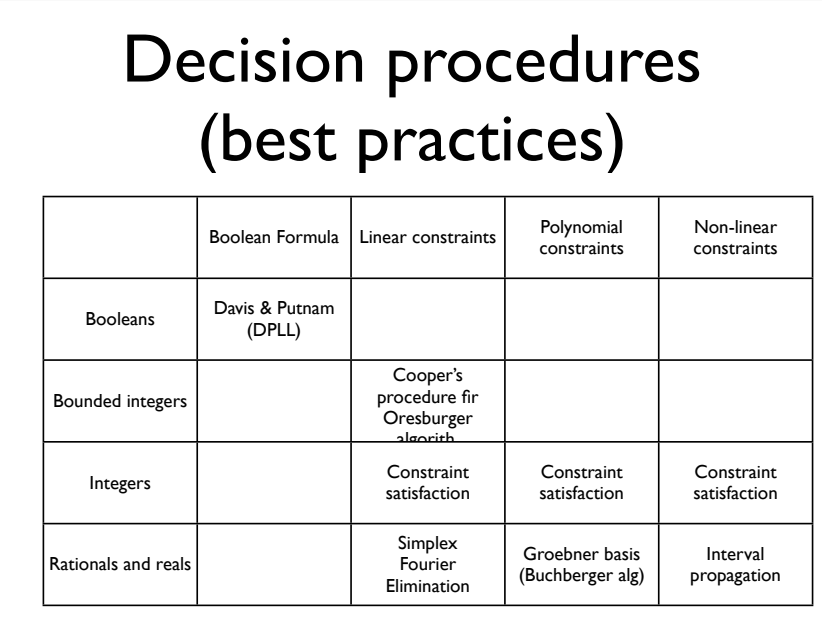

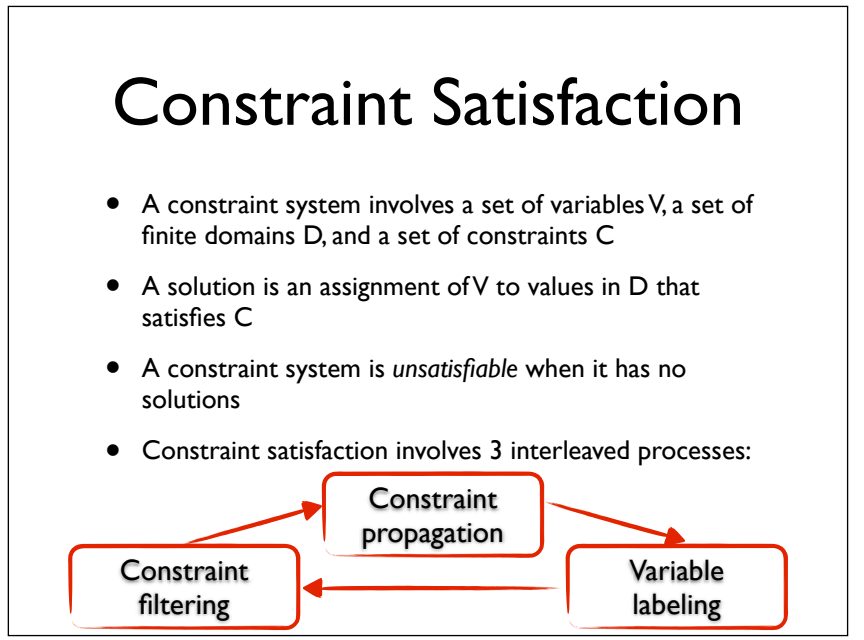

### Constraint filtering • Given a single constraint, filter the domains of variables by removing inconsistent values • Depends on a level of consistency to be achieved Domain consistency - bound consistency and many more • Example:  $X$  in {2,3,4,6,10},  $Y$  in {1,2,3,4,6,8},  $Z$  in {6}, X\*Y=Z

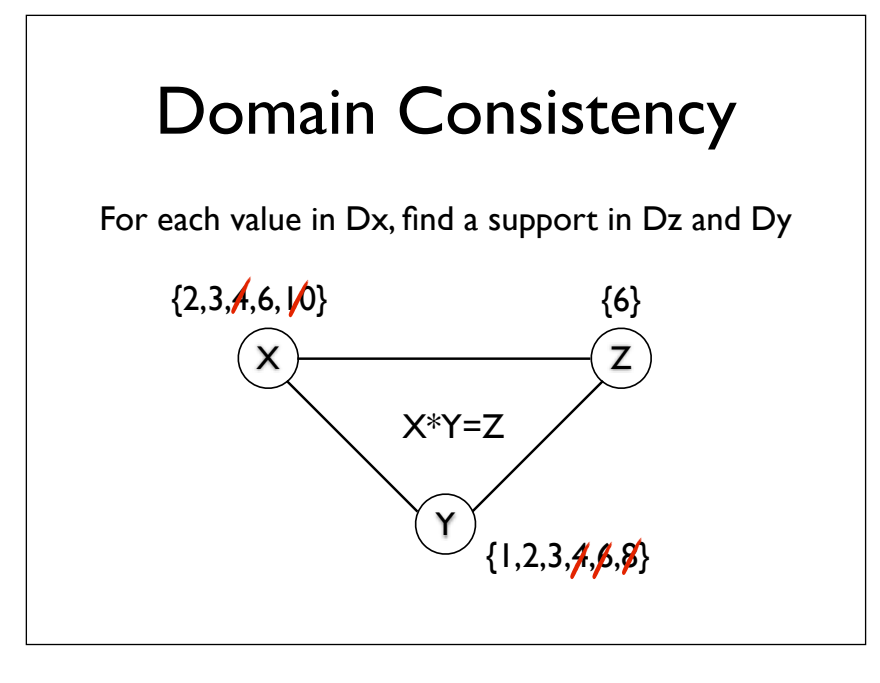

Domain consistency checks for each variable of a constraint for which of its values there is support in the values of the other variables.

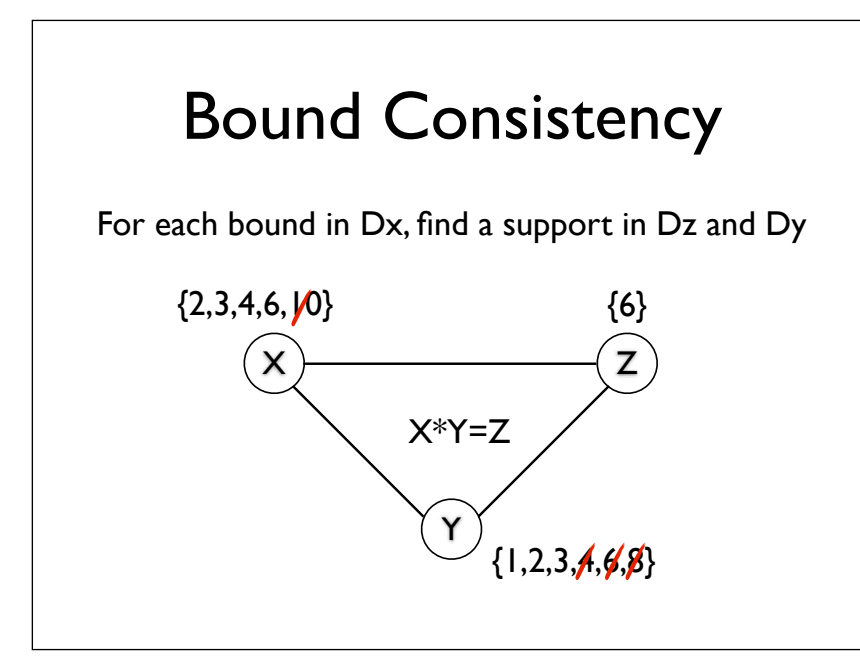

Bound consistency only reduces the domain bounds, and is therefore cheaper.

# Constraint Propagation

- Propagates prunings throughout the constraint system
- Implemented as a fixpoint algorithm:

```
Agenda := C;
while(!Agenda.isEmpty()) {
  c := POP(Agenda);D' := \text{narrow}(c,D);if(D') != D) Agenda := Agenda ∪
     {c' in C | vars(c') ∩ vars(c)!=∅}
  D := D'}
return D';
```
After constraint filtering, the reduced value domains (result of function narrow in above source code) are propagated to other constraints that involve the same variables. This process is implemented as a fixpoint algorithm that iterates until no more changes can be propagated.

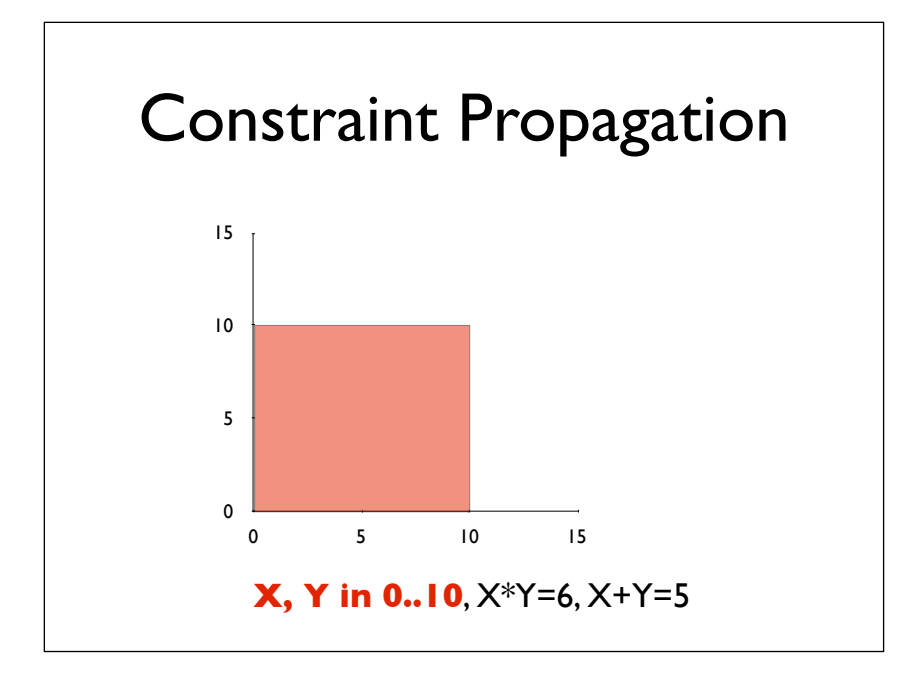

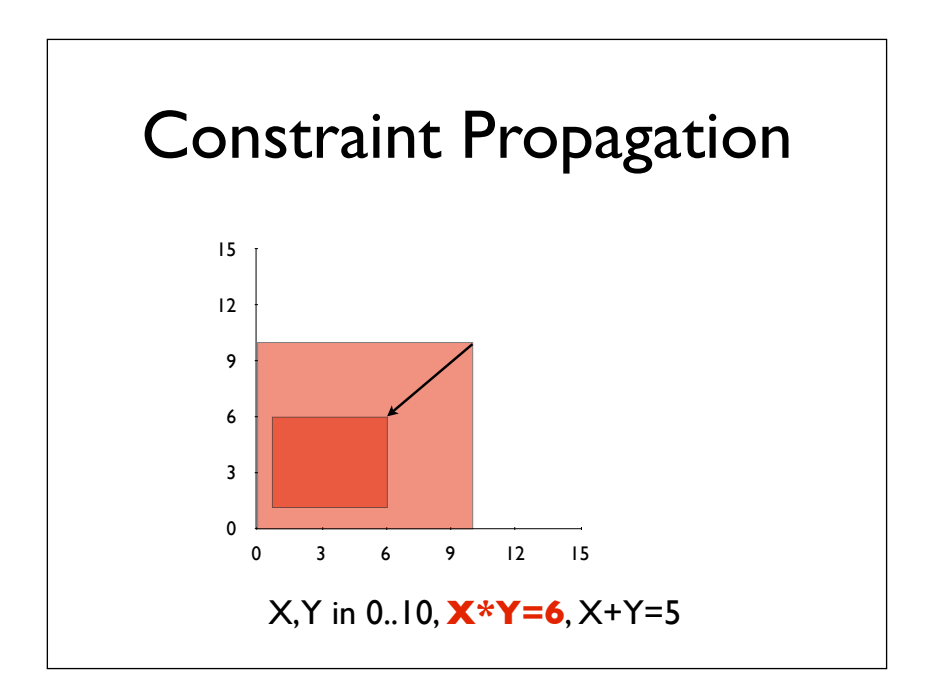

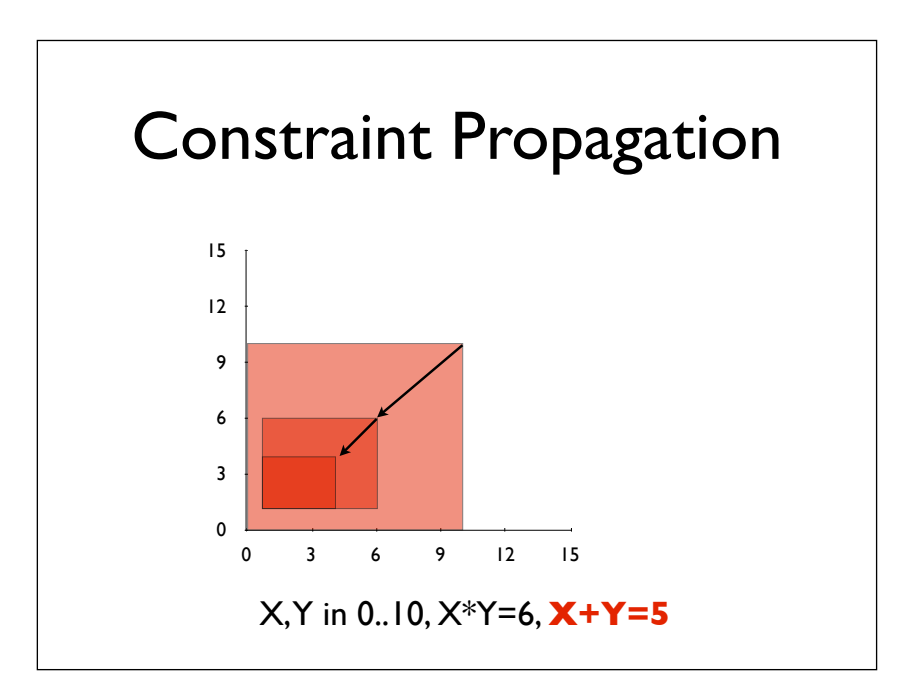

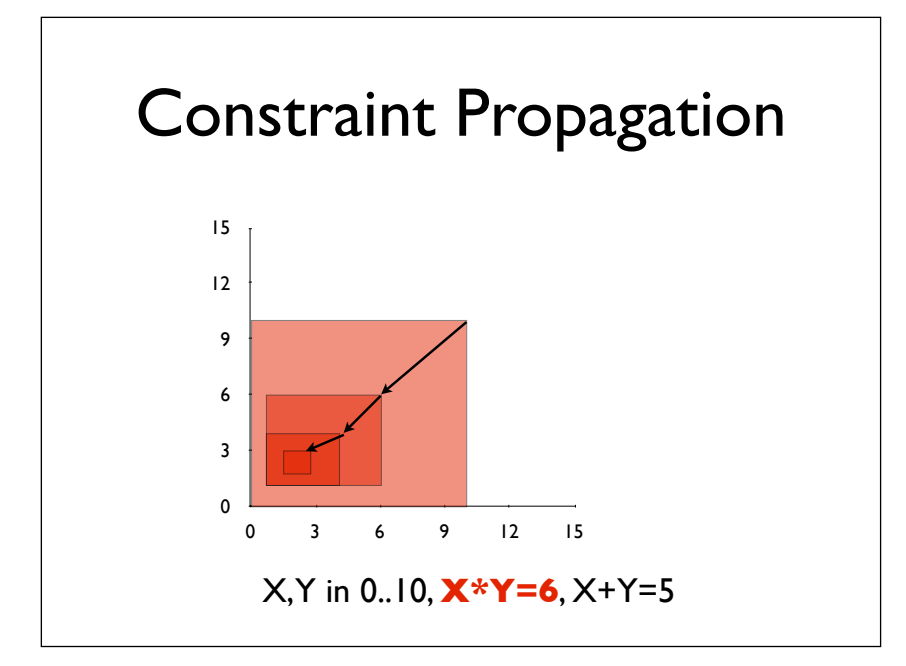

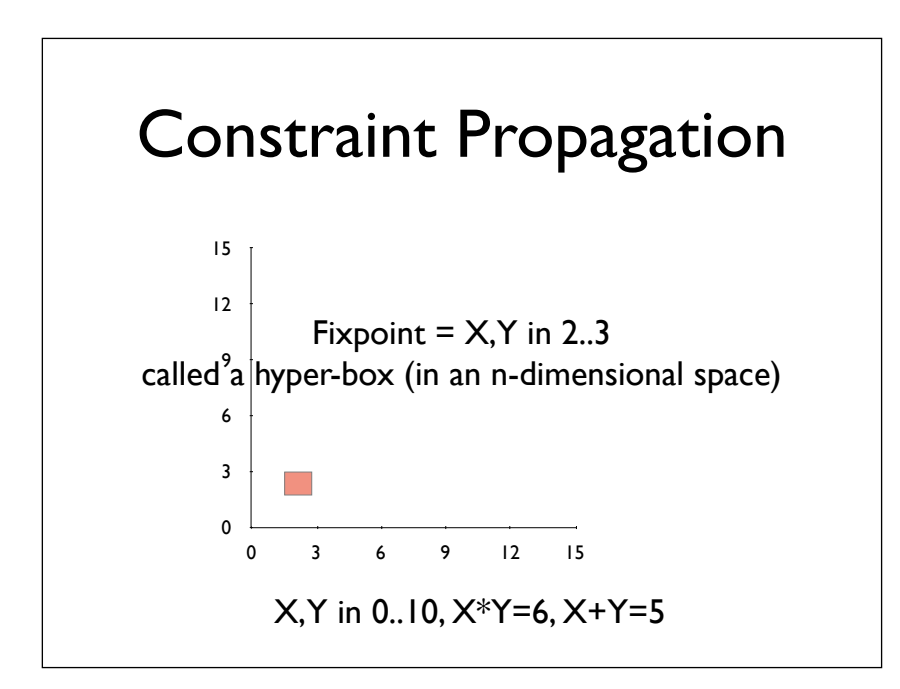

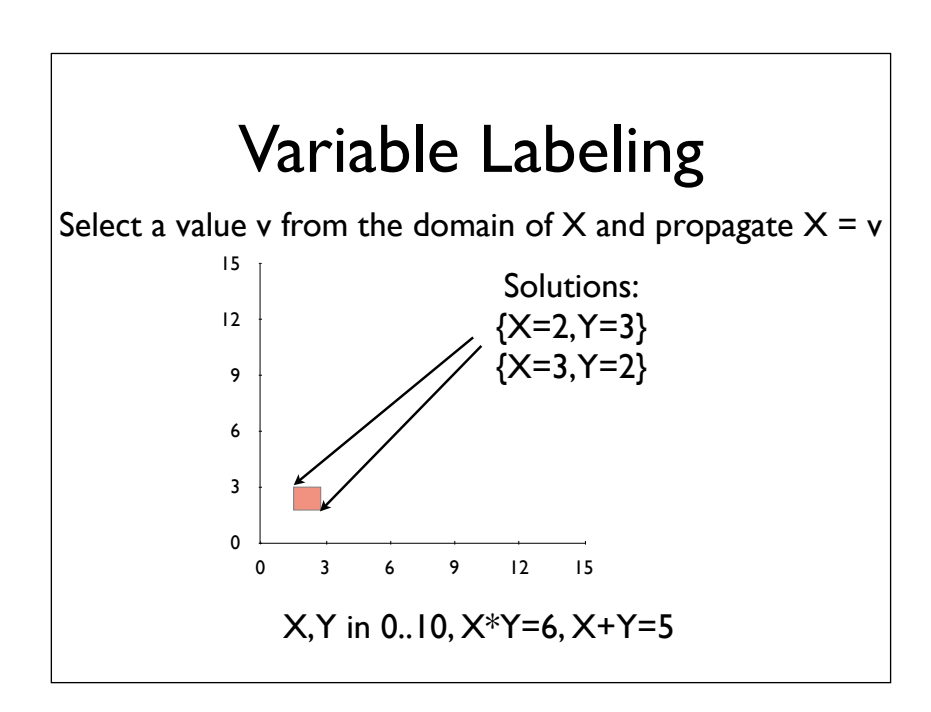

When heuristics for selecting values and variables are complete, labeling is a decision procedure for constraint satisfaction. But, it is also the costly part of it (NPcomplete) while constraint filtering and propagation are polynomial in the number of constraints (and values in domains). Routinely in applications, constraint satisfaction handles thousands of constraints and variables

### Selection Heuristics

- Leftmost Select the leftmost variable in the list
- First-fail Select the variable with the smallest domain
- Most-constrained Select the var that has the most constraints suspended on it
- And many more

## Variable Labeling

- When heuristics for selecting values and variables are complete, labeling is a decision procedure for constraint satisfaction
- But, it is also the costly part of it (NPcomplete) while constraint filtering and propagation are polynomial in the number of constraints (and values in domains)
- Routinely in applications, constraint satisfaction handles thousands of constraints and variables

### Satisfiability Modulo Theory (SMT)

- To decide the satisfiability of formulas with respect to deen **respect** to the *result* of **expect**  $\frac{1}{2}$  **e** round theories. respect to dec<sup>ropthis slide</sup> ground theories. Φ ::= A | ¬Φ | Φ Φ | Φ Φ
- Numerous ap<br> **Example 19 and 19 and 19 and 19 and 19 and 19 and 19 and 19 and 19 and 19 and 19 and 19 and 19 and 19 and 19 and 19 and 19 and 19 and 19 and 19 and 19 and 19 and 19 and 19 and 19 and 19 and 19 and 19 and 19** generation
- Used in PEX, through Z3 the SMT-solver of Microsoft

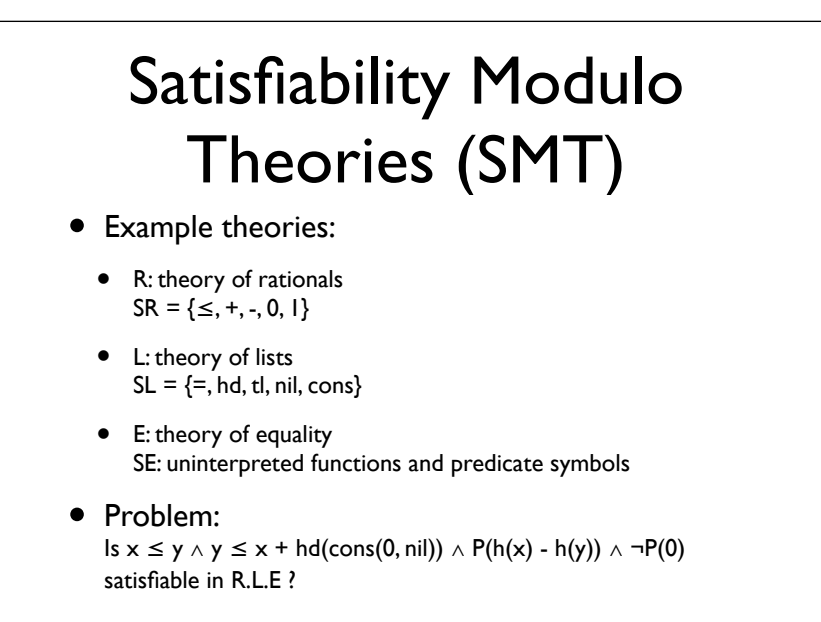

 $x \le y \land y \le x + hd(cons(0, nil)) \land P(h(x) - h(y)) \land \neg P(0)$ v1  $^{v3}$   $^{v4}$ v2  $x \le y$  $y \leq x+y$  $v2 = v3-v4$  $x = y$  $v2 = 0$ !P(0)  $P(v2)$  $v3 = h(x)$  $v4 = h(y)$  $v3 = v4$ ⊥ v1=hd(cons(0,nil))  $v1 = 0$ R L E

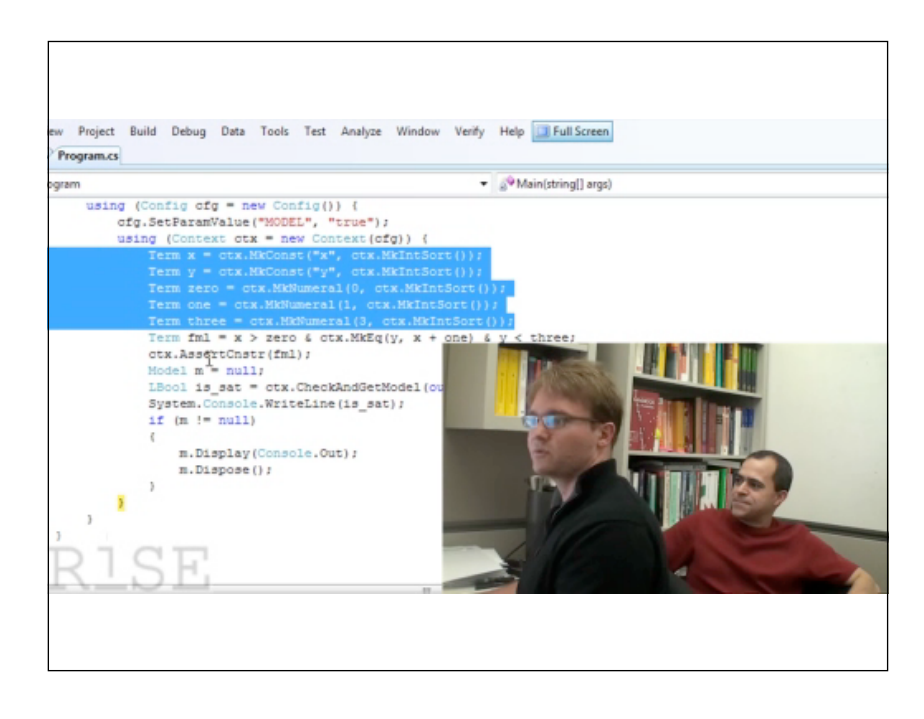

Z3 is one of the most powerful SMT solvers currently available. In this video, the authors of Z3 briefly describe constraint solving and demonstrate how to use a constraint solver via API calls. The video is available online at http:// channel9.msdn.com/posts/Peli/ The-Z3-Constraint-Solver/

SMT solving builds on the success of SAT solvers, and generalizes boolean satisfiability to include theories.

# Path-Oriented Testing

## Path-Oriented Generation

- Select one or several paths Path selection
- Generate the path conditions symbolic evaluation techniques
- Solve the path conditions to generate test data that activate the selected paths
- Useful for generating a test suite that covers a given test criterion (all statements, all branches, all defs, all uses, ...)

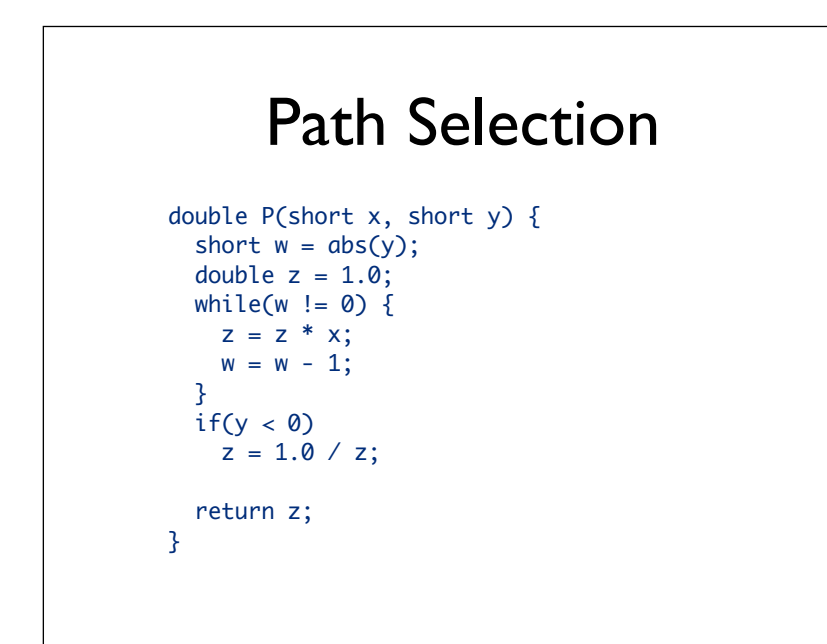

The first step in a path oriented test generation technique is to select which path we want to execute in our test case.

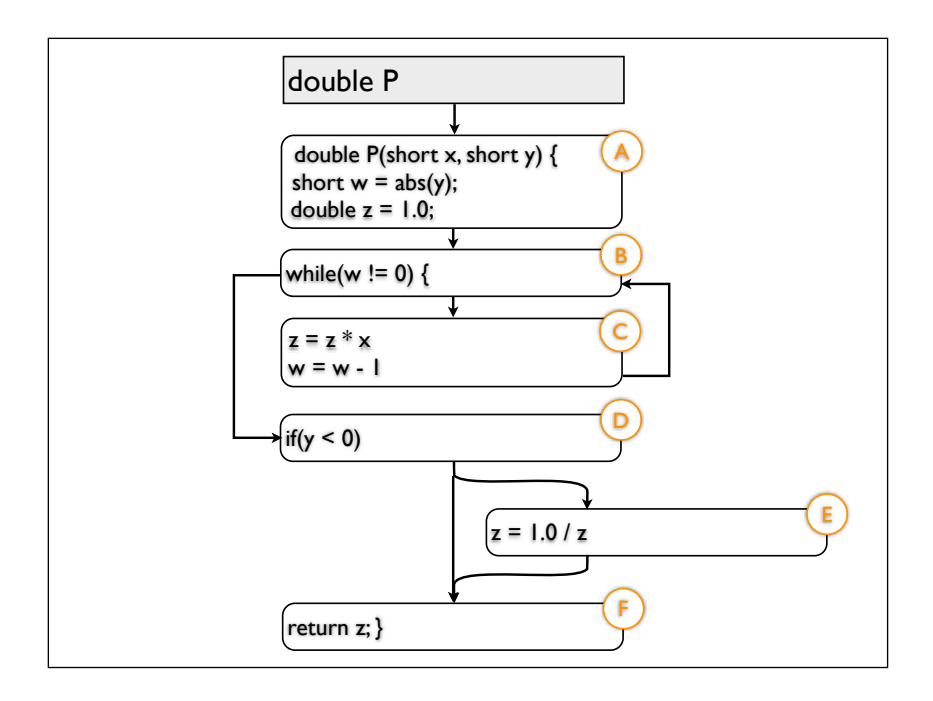

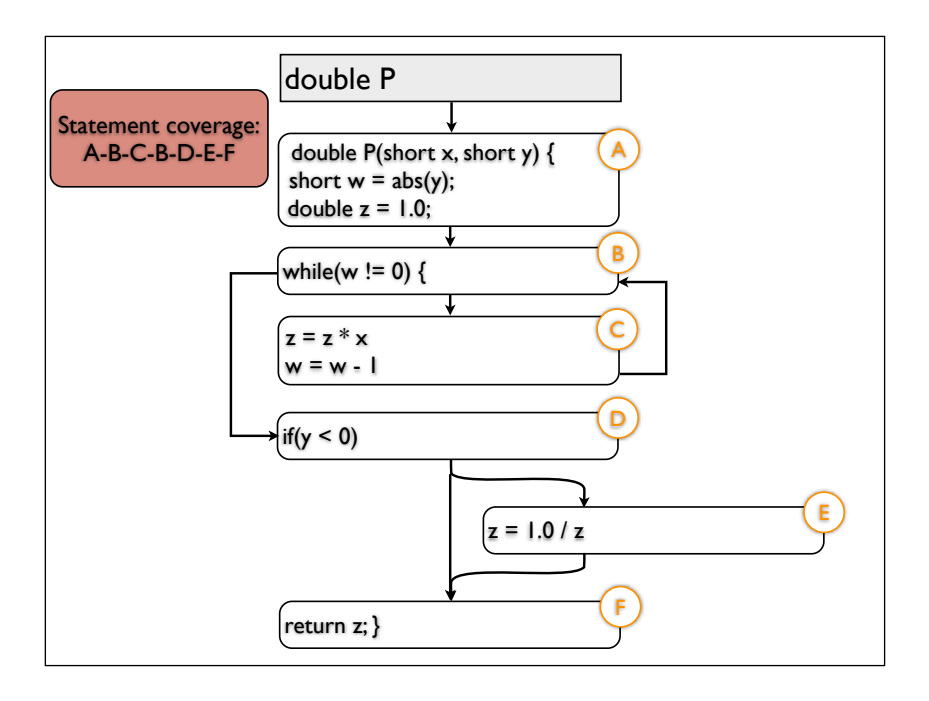

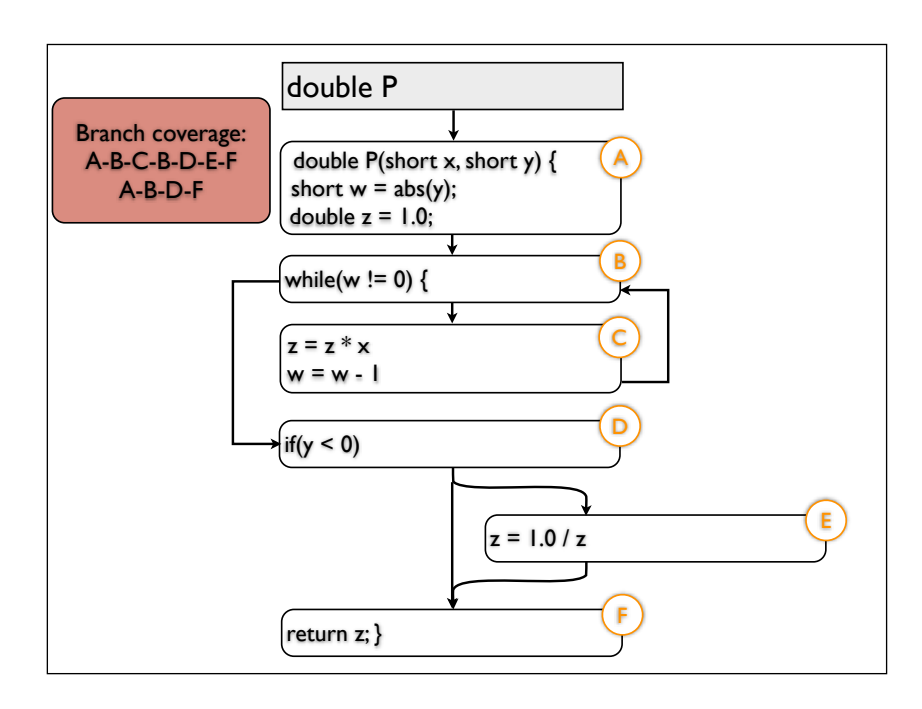

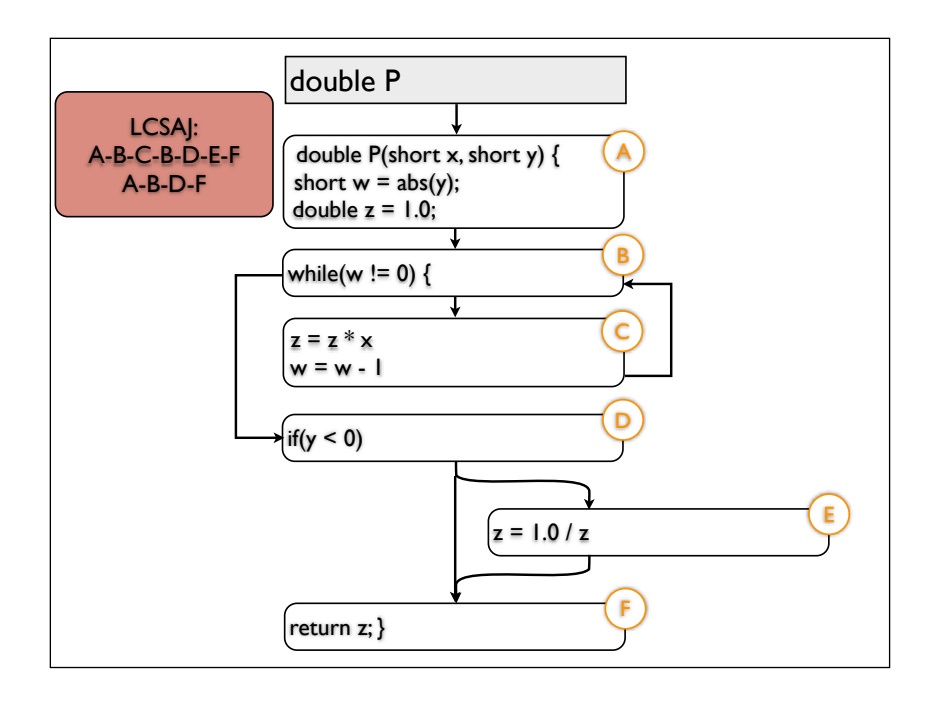

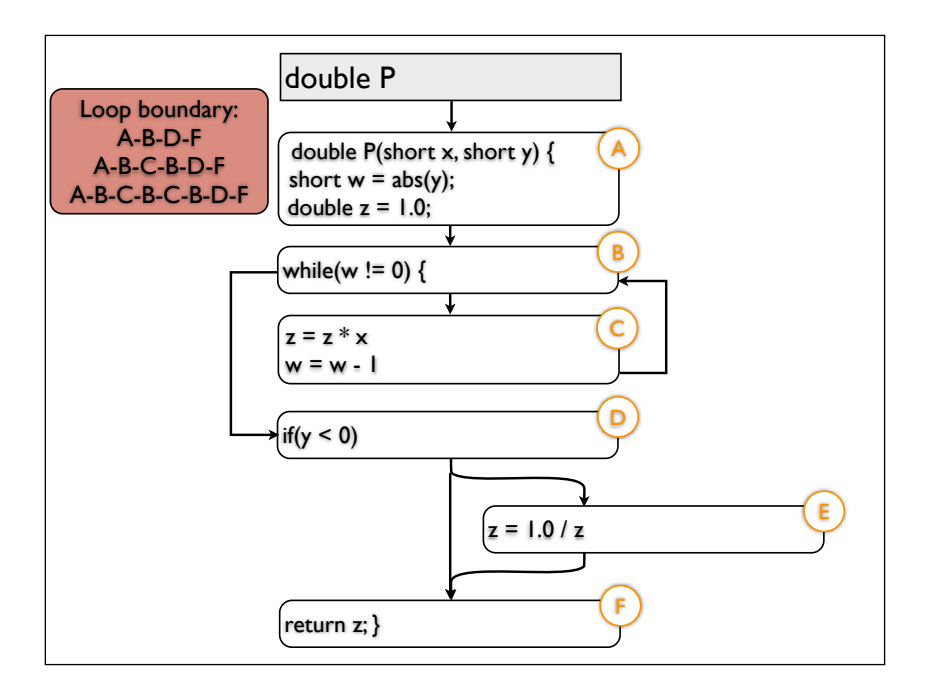

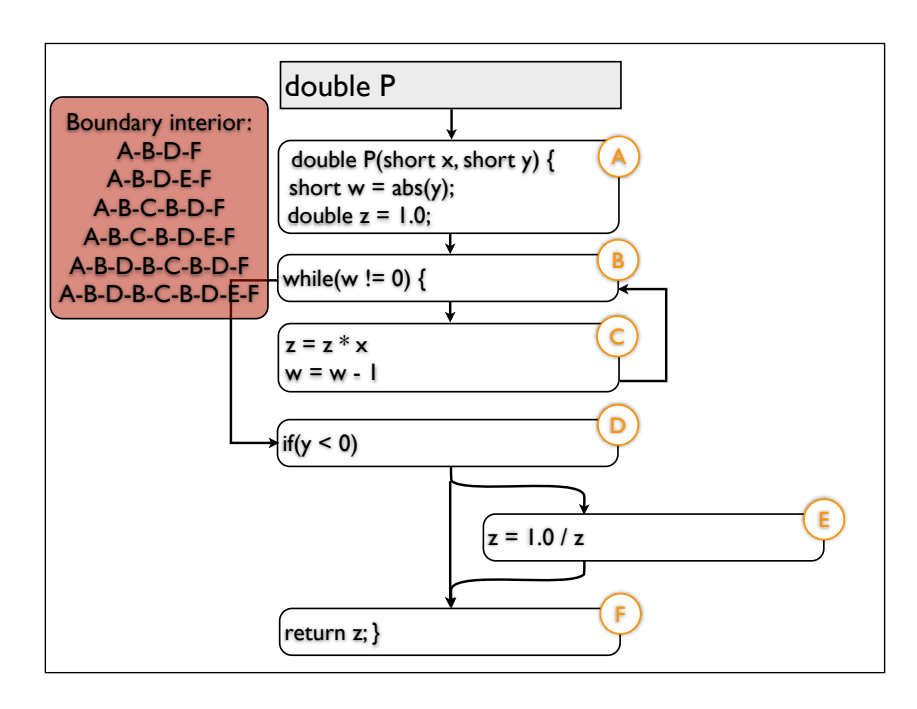

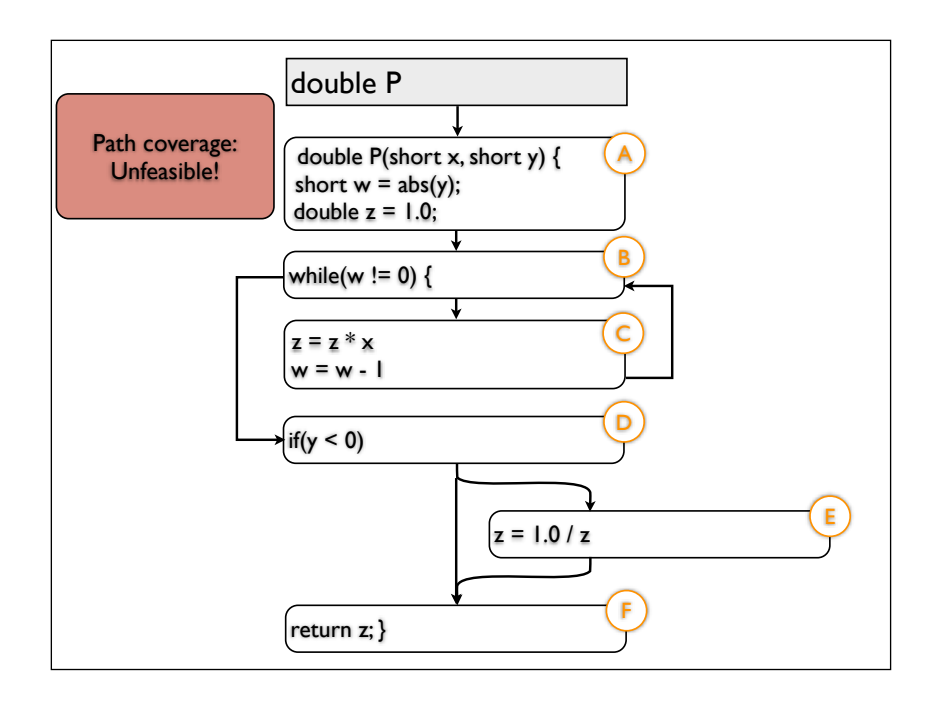

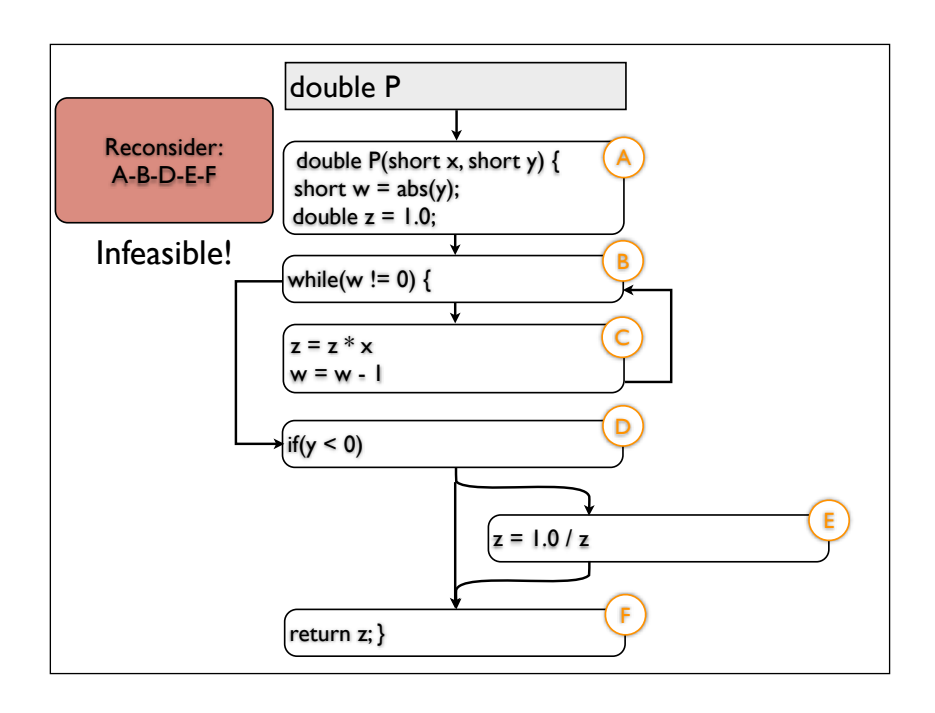

There is no guarantee that a path selected from the CFG is actually executable - paths can be infeasible, in which there is no input that would drive the execution through the chosen path.

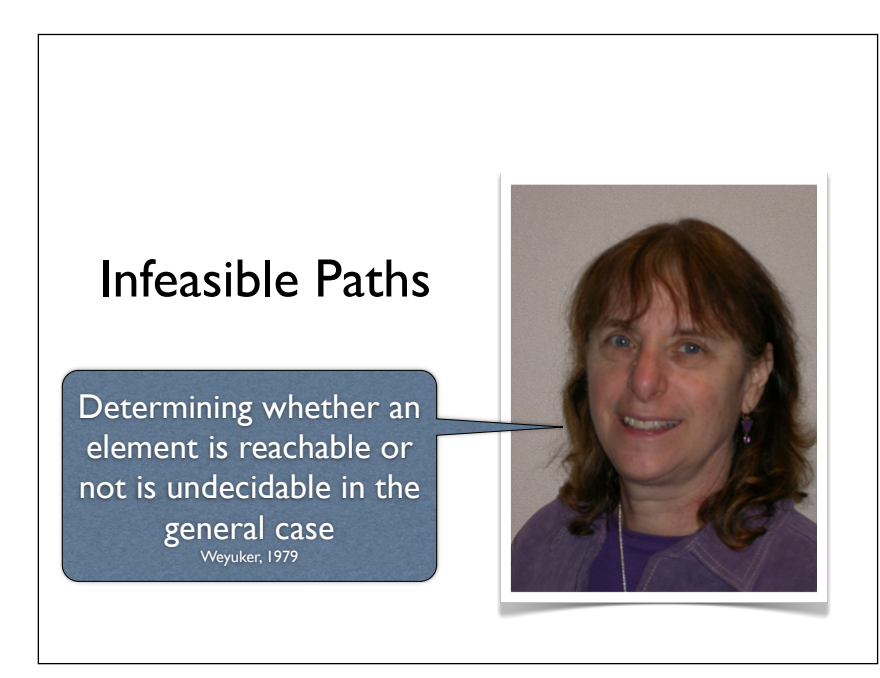

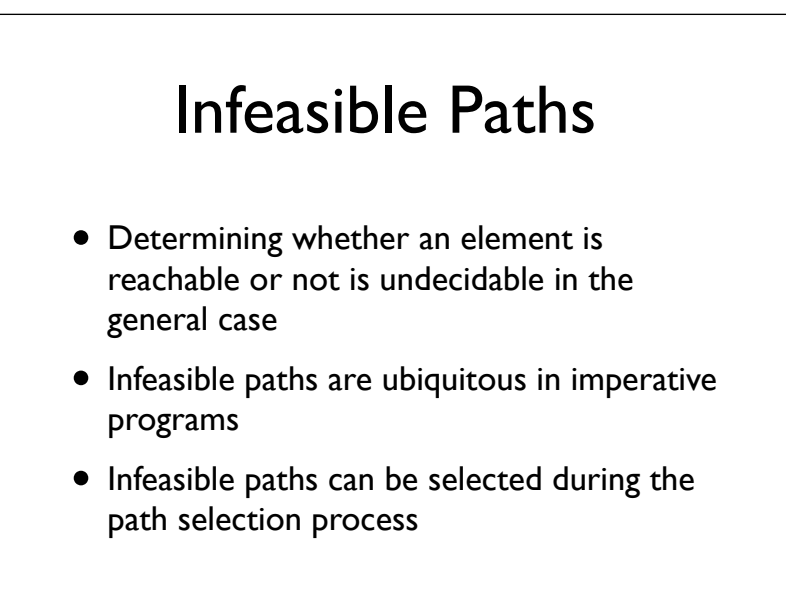

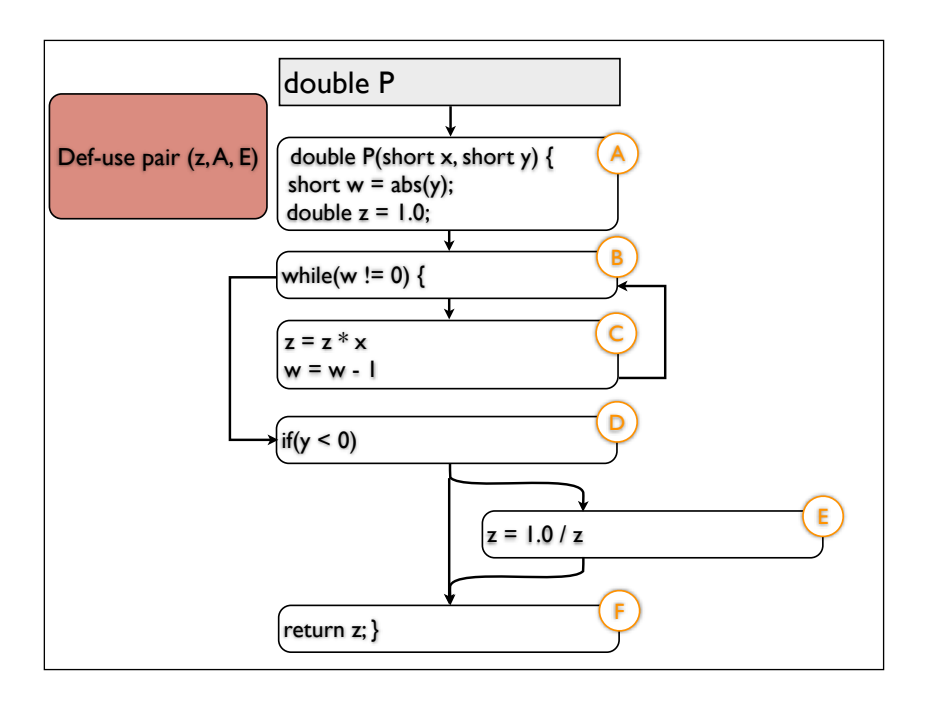

We have encountered the infeasible path problem before infeasible DU pairs are another example instance of the same problem.

The equivalent mutant problem can also be reduced to the infeasible path problem.

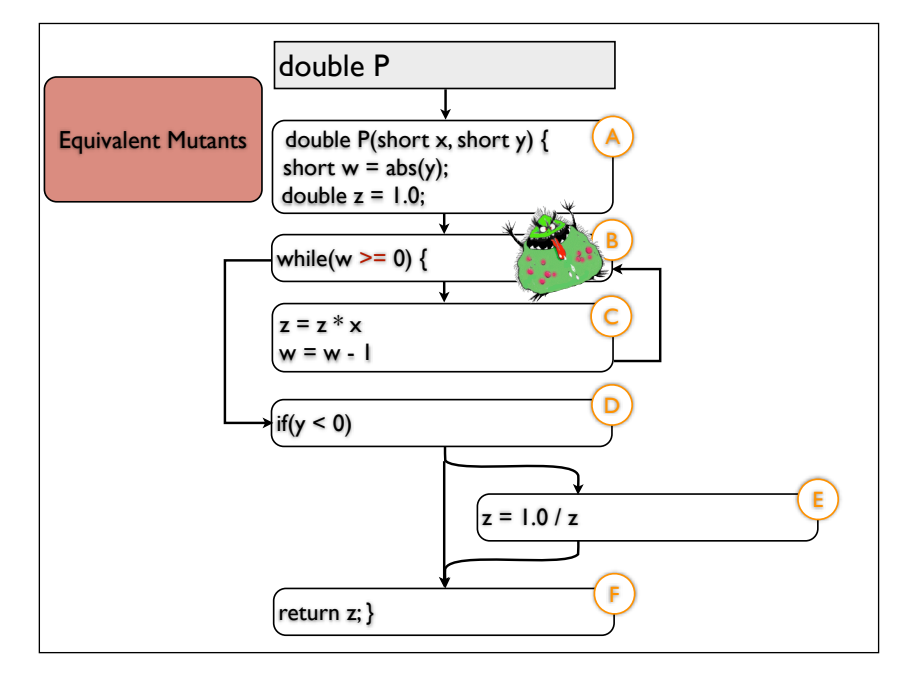

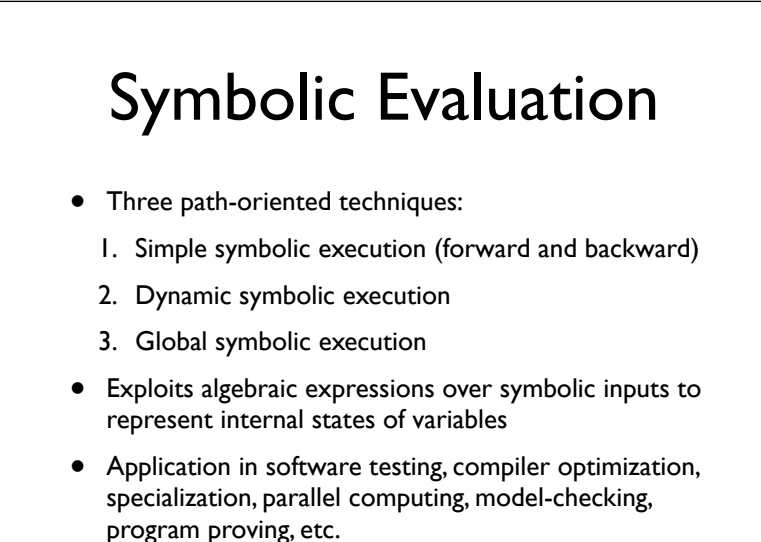

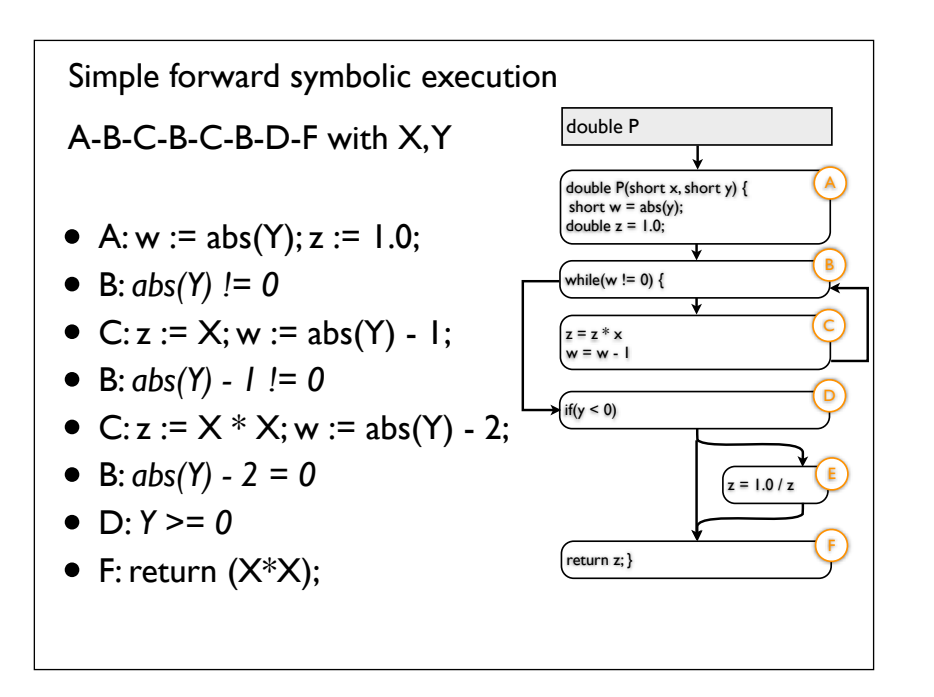

Given a path, we can derive constraints by symbolically executing the path either in a forward or backward fashion.

# Symbolic State

- <Path, State, Path Conditions>
- Path =  $n_i$  ...  $n_i$  is a path of a CFG
- State =  $\{\langle v, \phi \rangle\}_{v \in \text{Var}(P)}$  where  $\phi$  is an algebraic expression over x
- Path Condition =  $c_i \wedge ... \wedge c_n$  where  $c_k$  is a condition over x
- x denotes symbolic variables associated to the inputs of program P and Var(P) denotes internal variables

During symbolic execution we maintain a symbolic state of the execution. If we encounter a condition along the execution then the path conditions are updated, if we encounter assignments, then the state expressions are updated.

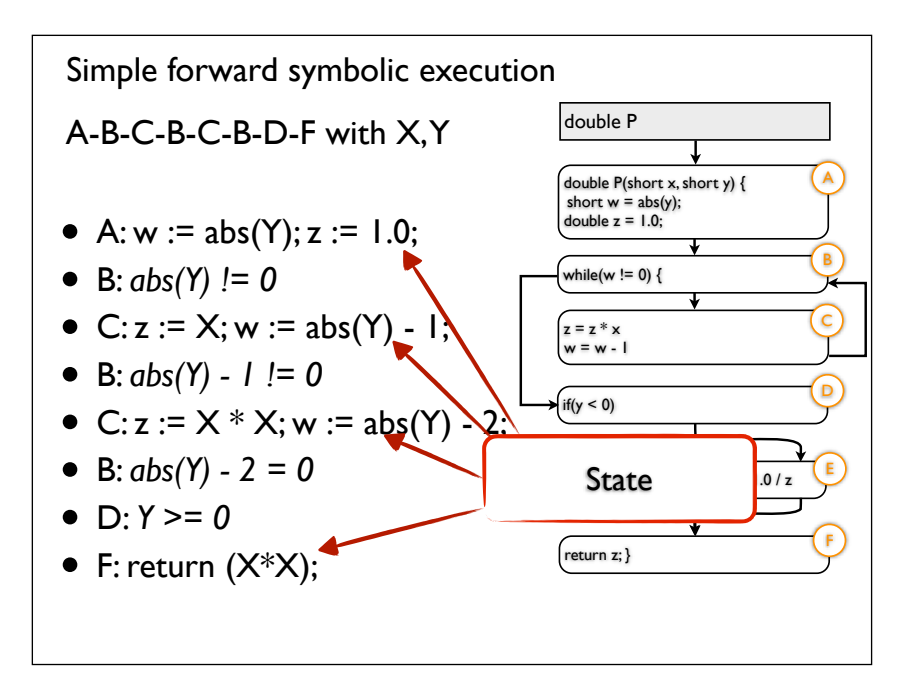

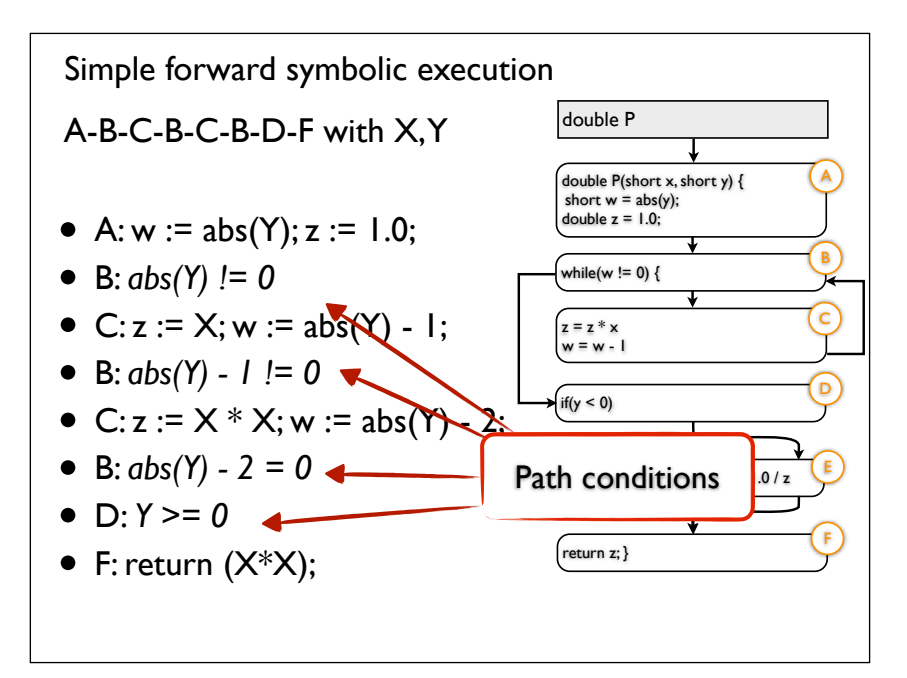

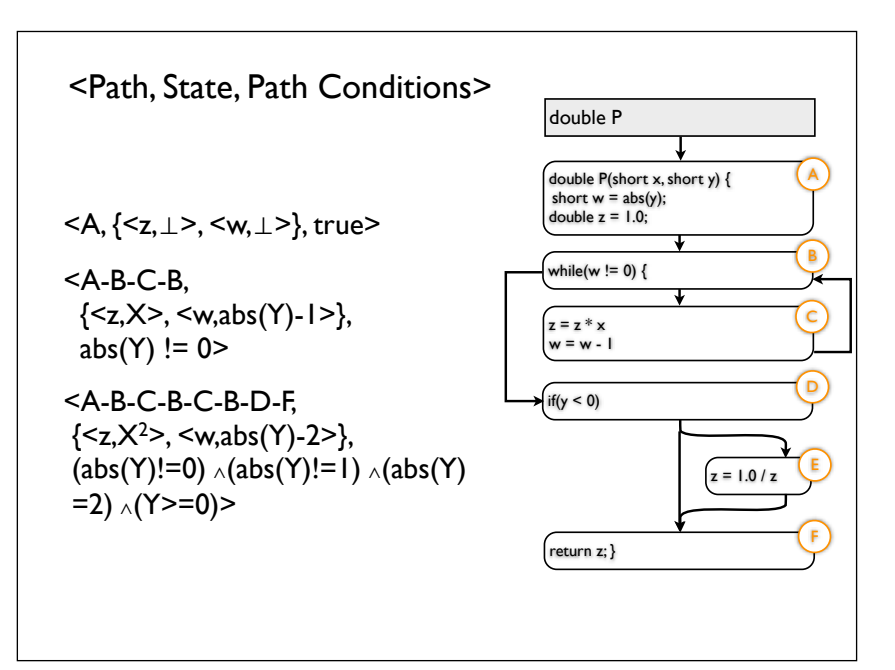

### Computing Symbolic States • <Path,State,PC> is computed by induction over each statement of Path • When the path conditions are unsatisfiable then Path is infeasible • Example: <A-B-D-E-F,  $\{...\}$ , abs(Y)=0 && Y<0 > • Forward vs backward analysis:

- Forward: Interesting when states are needed
- Backward: Saves memory space as states remain implicit

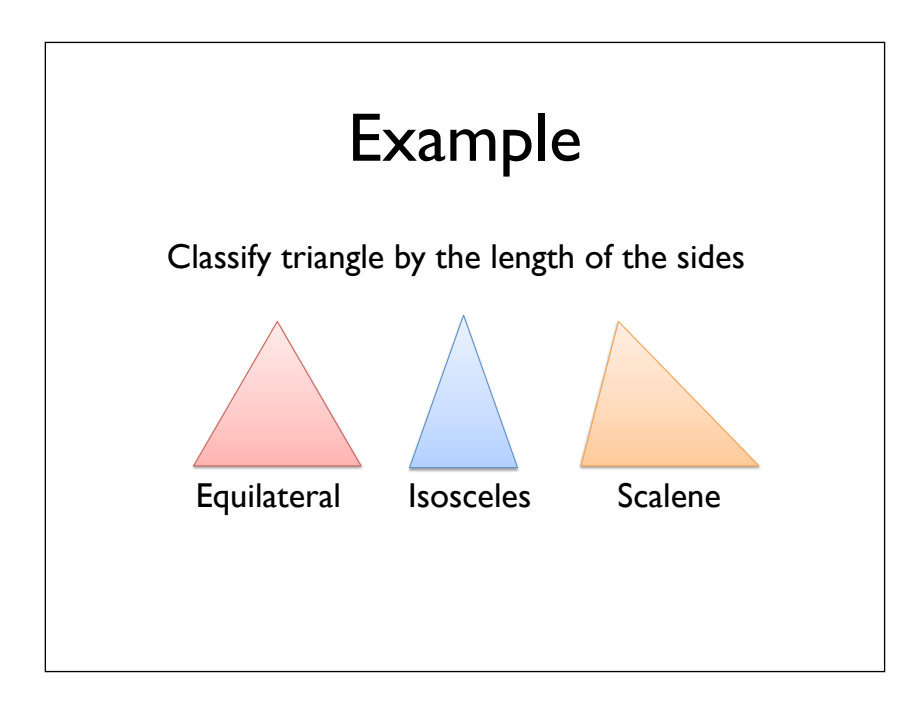

```
int triangle(int a, int b, int c) {
    if (a \le 0 \mid b \le 0 \mid c \le 0) {
         return 4; // invalid
     }
    if (! (a + b > c \& a + c > b \& b + c > a)) {
         return 4; // invalid
     }
    if (a == b & 8 & b == c) {
         return 1; // equilateral
     }
    if (a == b \mid b == c \mid a == c) {
         return 2; // isosceles
     }
     return 3; // scalene
}
```
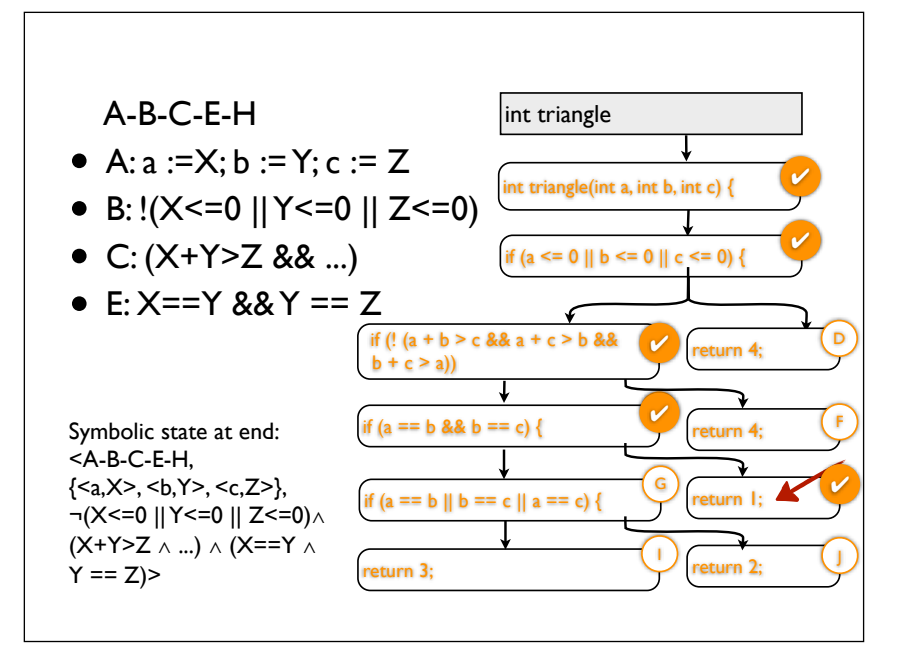

The triangle example does not change the state along the execution, so symbolic execution reduces to collecting path conditions.

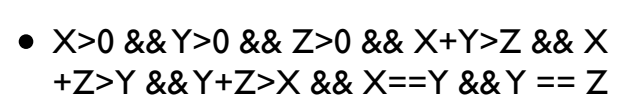

 $\bullet$  Example,  $(1,1,1)$ 

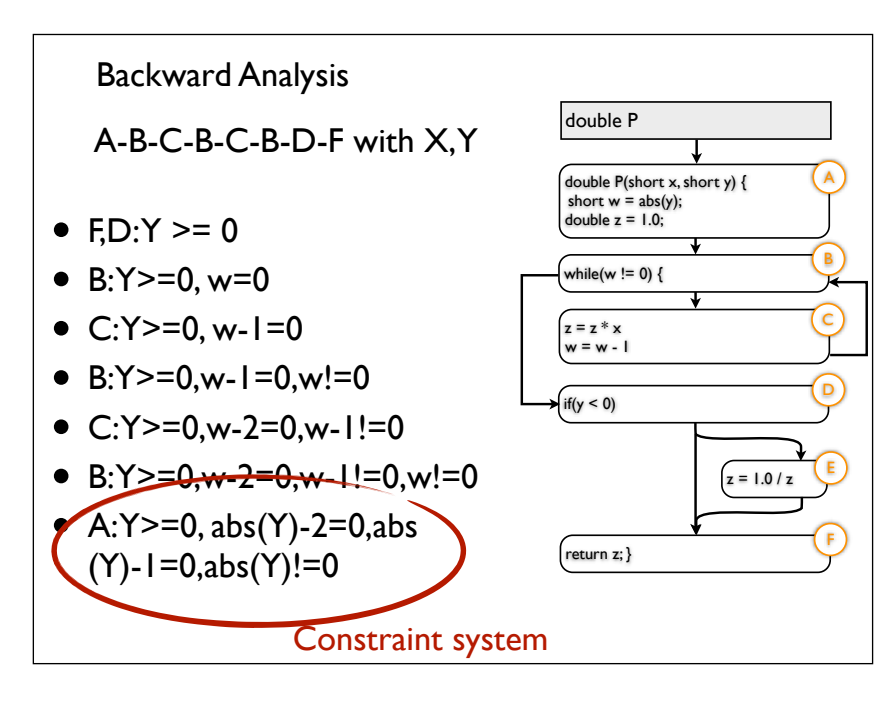

In backward analysis, the state is not explicit as on forward execution (which means this needs less memory). We simply maintain the set of path conditions, and whenever we encounter a state update, we apply this update to the path conditions collected so far.

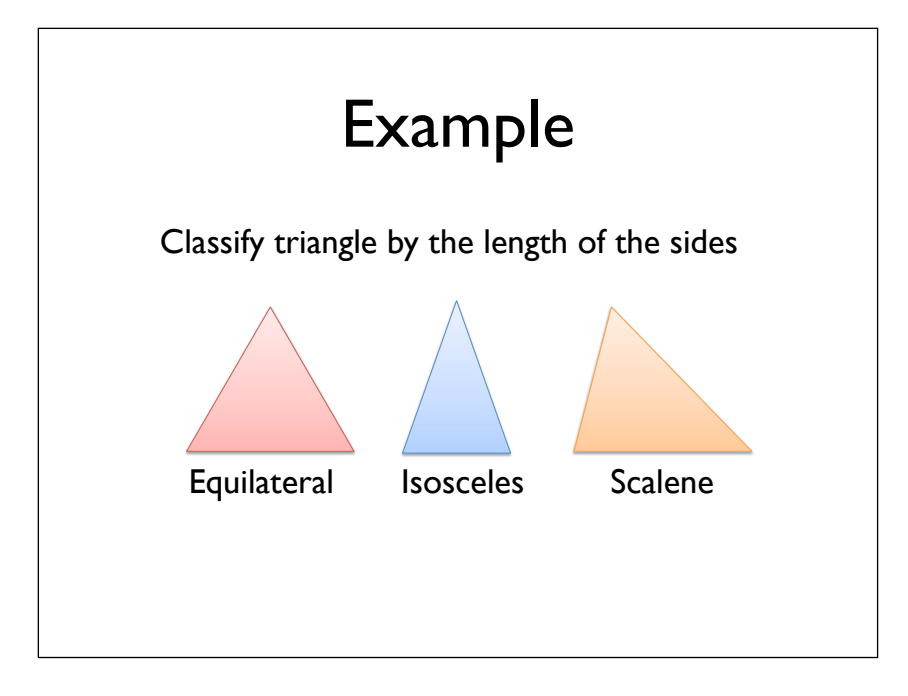

```
int triangle(int a, int b, int c) {
    if (a \le 0 \mid b \le 0 \mid c \le 0) {
         return 4; // invalid
     }
    if (! (a + b > c \& a + c > b \& b + c > a)) {
         return 4; // invalid
     }
    if (a == b 88 b == c) {
         return 1; // equilateral
     }
    if (a == b \mid b == c \mid a == c) {
         return 2; // isosceles
     }
     return 3; // scalene
}
```
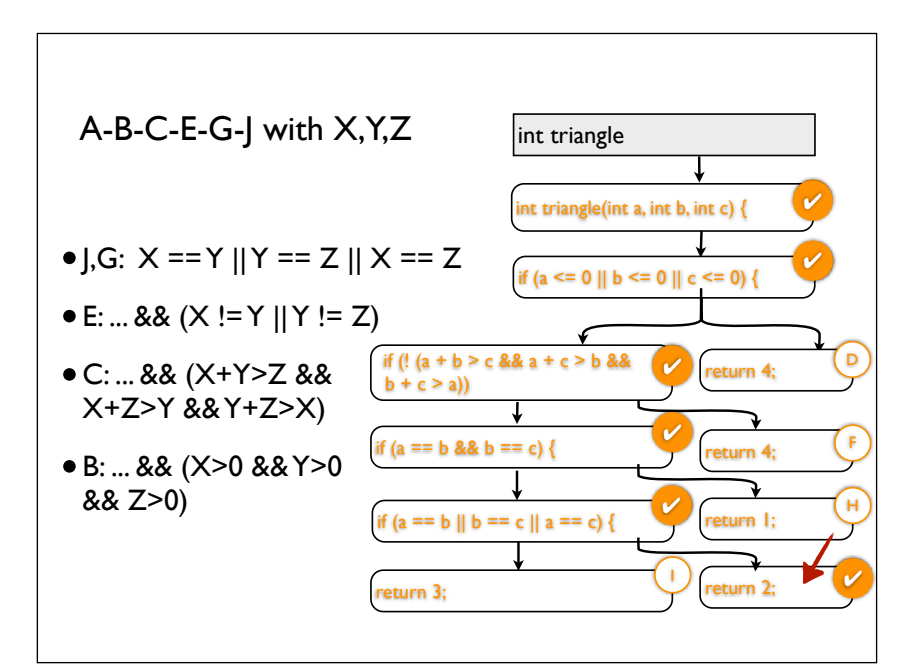

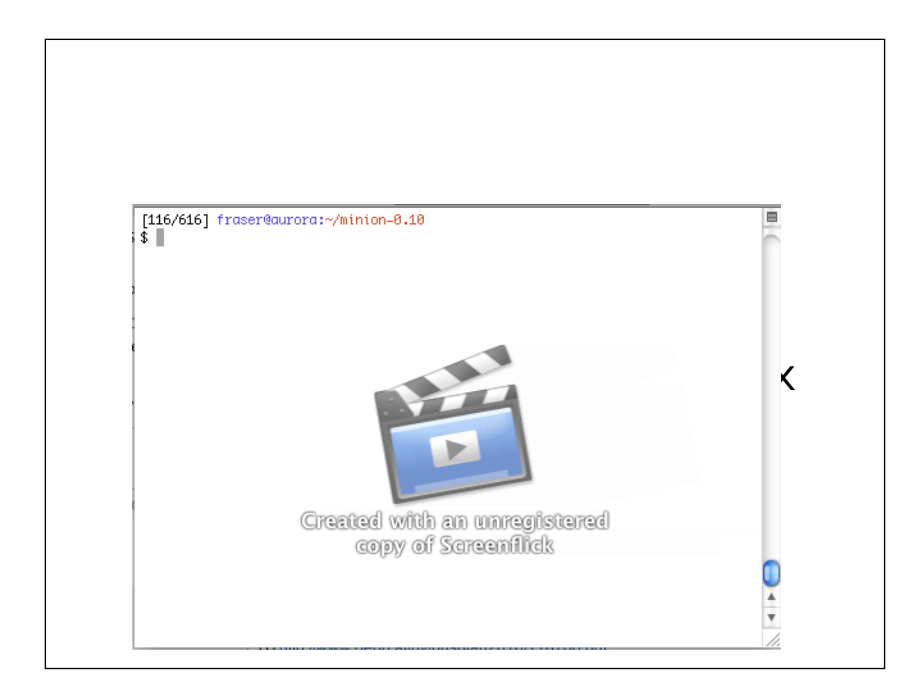

# Implementing Symbolic Execution

- Transformation approach Transform to program that operates only on symbolic values
- Instrumentation approach
- Customized runtime approach

### Transformation Approach

• Transform the program to another program that operates on symbolic values such that execution of the transformed program is equivalent to symbolic execution of the original program

## Instrumentation Approach

- callback hooks are inserted in the program such that symbolic execution is done in background during normal execution of program
- easy to implement for C

## Customized runtime approach

- Customize the runtime (e.g. JVM) to support symbolic execution
- Java PathFinder (NASA)
- Applicable to Java, .NET

### Limitations

- Limited by the power of constraint solver No non-linear or complex constraints
- Does not scale when number of paths is large
- Source code or equivalent (Bytecode) is required for precise symbolic execution
- Infeasible path problem

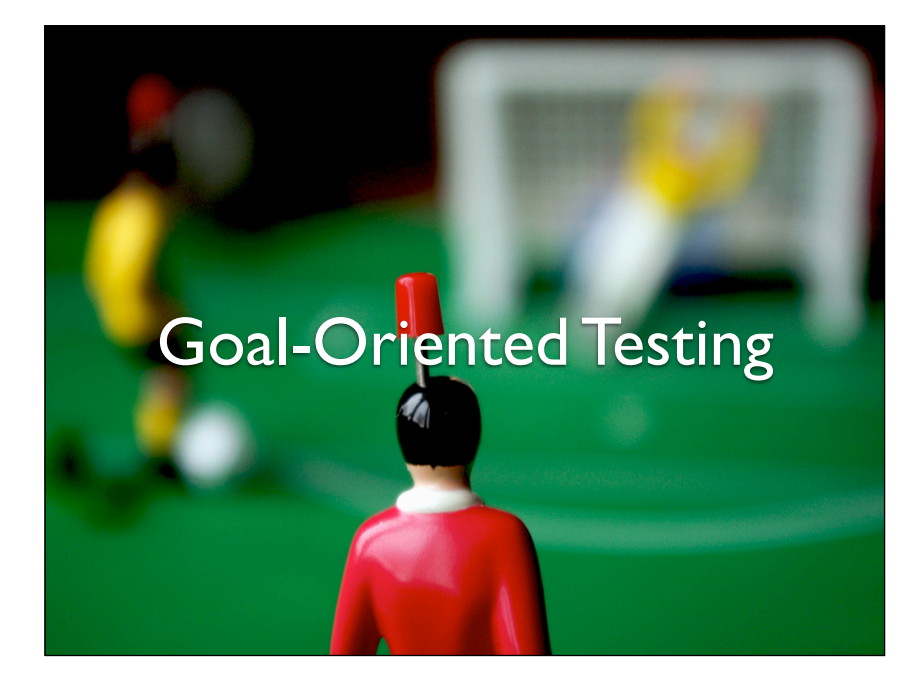

### Goal-oriented testing

- A three step process:
	- 1. Generate a constraint model of the whole program
	- 2. Choose a goal: point to be reached or property to be refuted
	- 3. Generate test data that respects the model and satisfies the goal
- Useful for generating test data that reaches a single testing objective (reach a statement or a branch, find a counter-example to a property, etc.)

### A constraint model of imperative programs

- Viewing an assignment statement as a relation requires to rename the variables
- $i := i + 1 \rightarrow i_2 = i_1 + 1$
- Static Single Assignment (SSA) form or single assignment language

Destructive assignment to variables makes it necessary to rename variables for representation in a logic system.

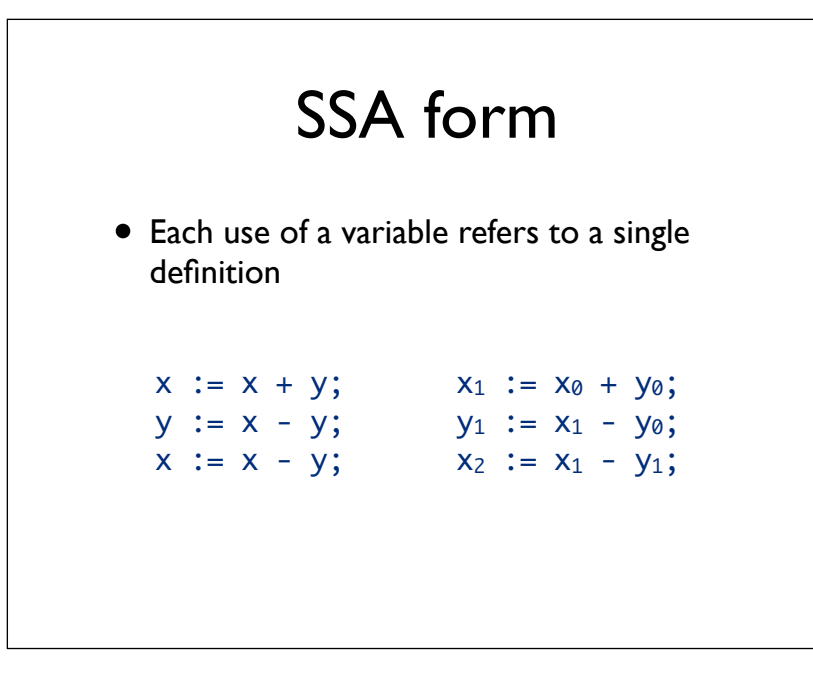

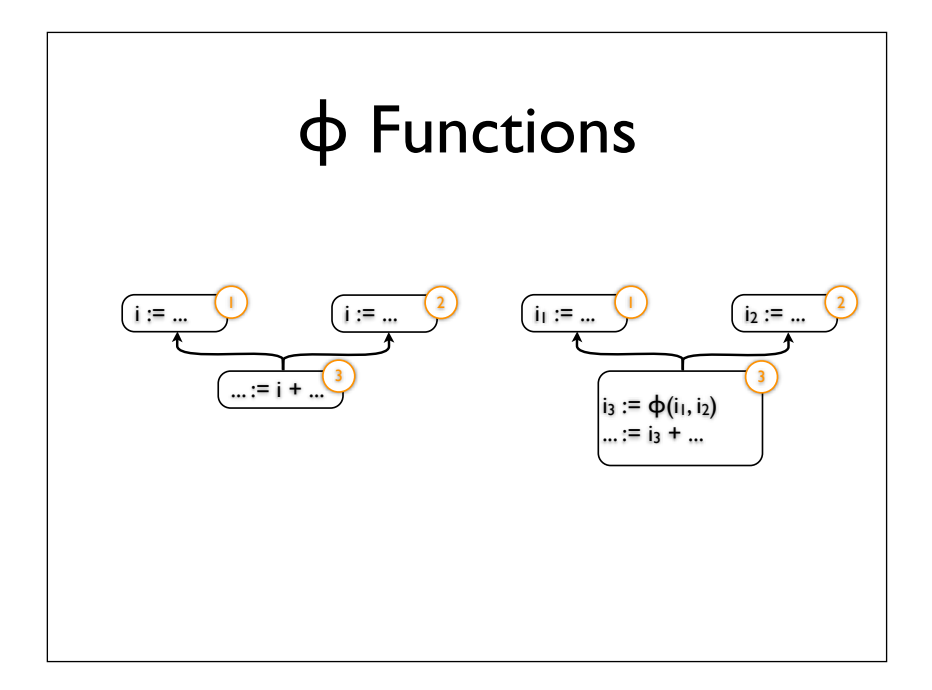

At join points in the control flow, we need to add phi functions that represent a choice of the values of the two branches. In an IF condition the phi function is simply added after the if and else branches, but for loops we need to add the phi function before loop condition.

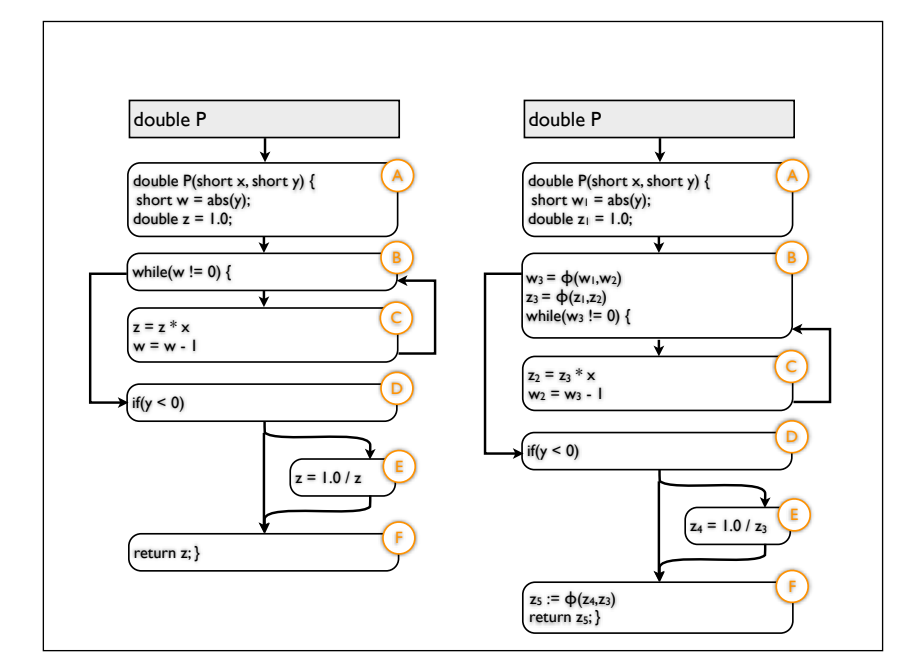

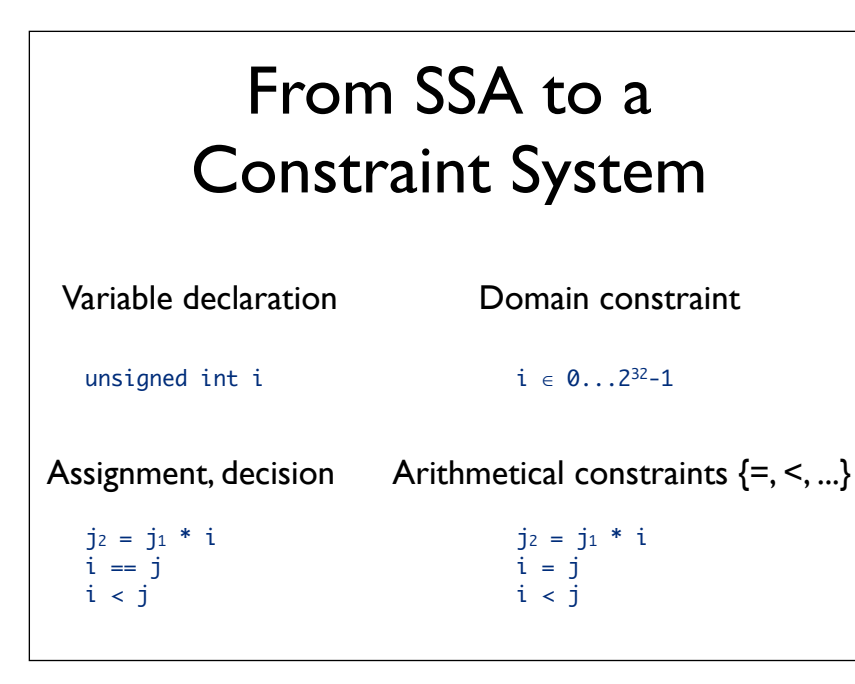

Assignment and comparison have equal operations due to SSA.

### From SSA to a Constraint System Conditional (SSA) Iteration (SSA) if D then C1 else C2  $v_3 := \phi(v_1, v_2)$ (D ∧ C1 ∧ v3 = v1) ∨  $(1D \wedge C2 \wedge v3 = v2)$  $v_3 := \phi(v_1, v_2)$ while D do C  $v_3 = v_1 \vee (D1 \wedge C1$ ∧ !D2 ∧ v3=v2) ∨ ...

For conditionals and loops we need to get rid of the phi functions when converting to a constraint system. For a conditional this gives us a disjunction of the two possible outcomes of the condition (note that v3 is assigned within this disjunction). Loops need to be unrolled.

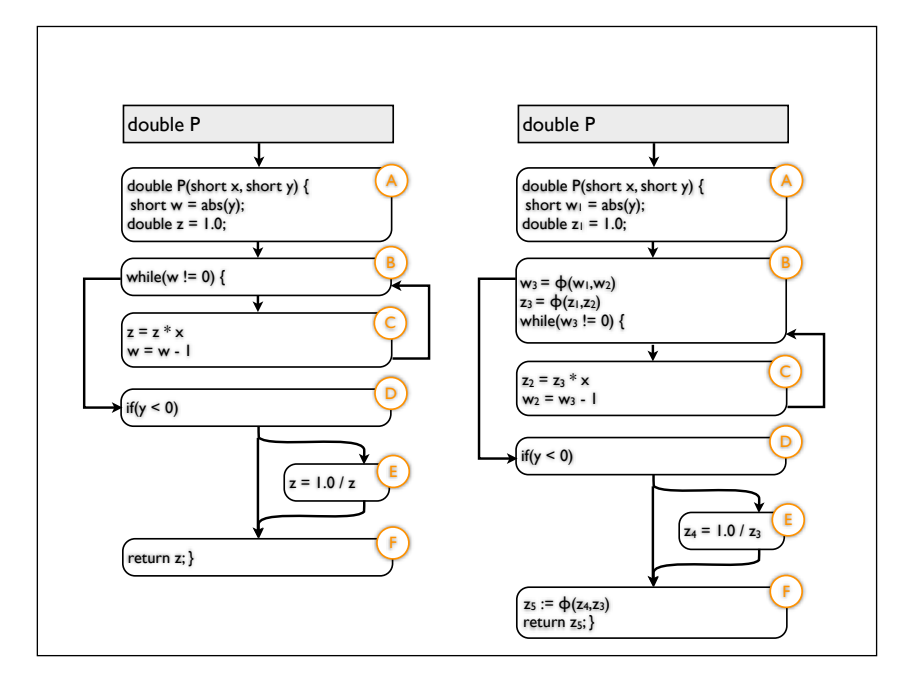

Conversion of the power function to SSA.

double P double P(short x, short y) {<br>short w<sub>1</sub> = abs(y);<br>double z<sub>1</sub> = 1.0; A  $w_3 = \varphi(w_1, w_2)$ z3 = ϕ(z1,z2) while(w3 != 0) { B  $z_2 = z_3 * x$  $w_2 = w_3 - 1$ C  $if(y < 0)$  $z_4$  = 1.0 /  $z_3$ E  $z_5 := \varphi(z_4, z_3)$ return z<sub>5</sub>; } F double P(short x, short y) { short  $w_1 = abs(y)$ ;<br>double  $z_1 = 1.0$ ; A  $if(w_1 := 0)$  {  $if(y < 0)$ H  $z_6 = 1.0 / z_5$ I z<sub>7</sub> := φ(z<sub>5</sub>,z<sub>6</sub>)<br>return z<sub>7</sub>; }  $if(w_2 := 0)$  { z<sub>3</sub> = z<sub>2</sub> \* x<br>w<sub>3</sub> = w<sub>2</sub> - 1 E  $z_2 = z_1 * x$  $w_2 = w_1 - 1$ C z<sub>4</sub> := φ(z<sub>2</sub>,z<sub>3</sub>)<br>w<sub>4</sub> := φ(w<sub>2</sub>,w<sub>3</sub>) F z<sub>5</sub> := φ(z<sub>1</sub>,z<sub>4</sub>)<br>w<sub>5</sub> := φ(w<sub>1</sub>,w<sub>4</sub>) G

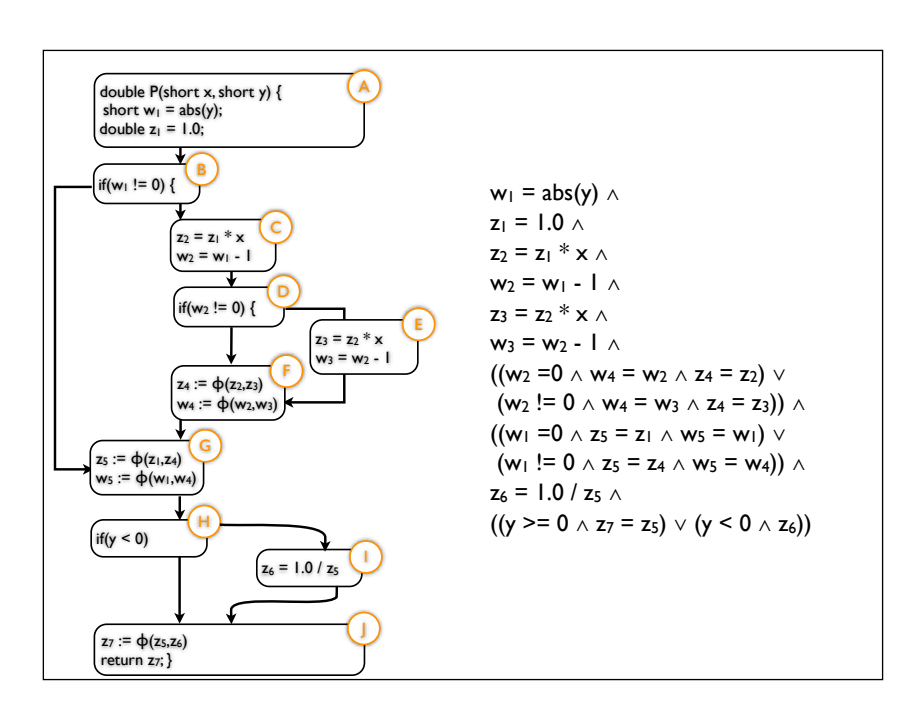

Resulting constraint system.

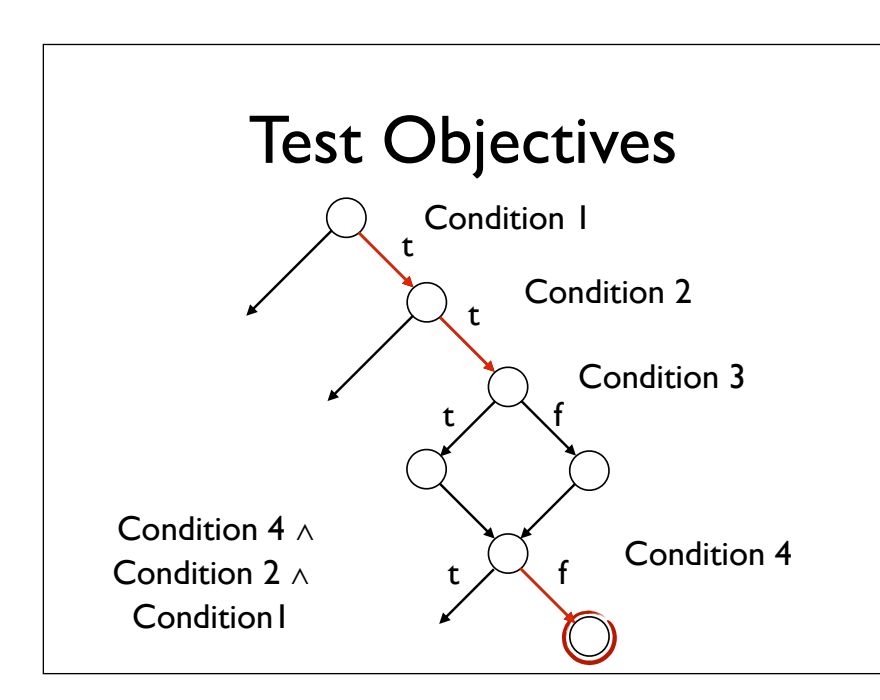

To reach a certain point in the control flow the control dependencies need to be satisfied. For the constraint system, we add all the control dependent conditions.

Loop unrolling (0,1, or 2 times)

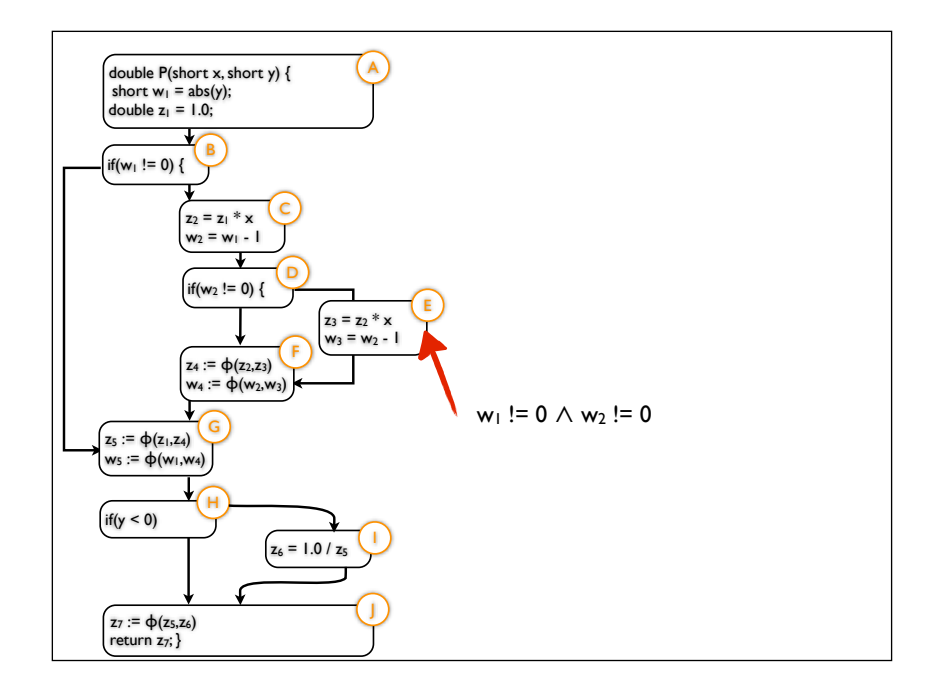

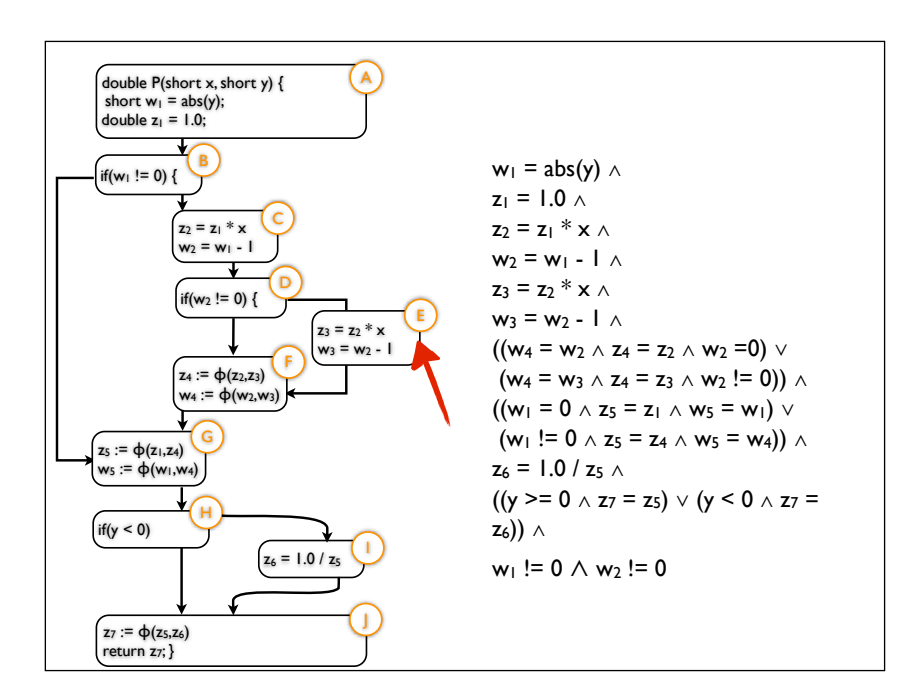

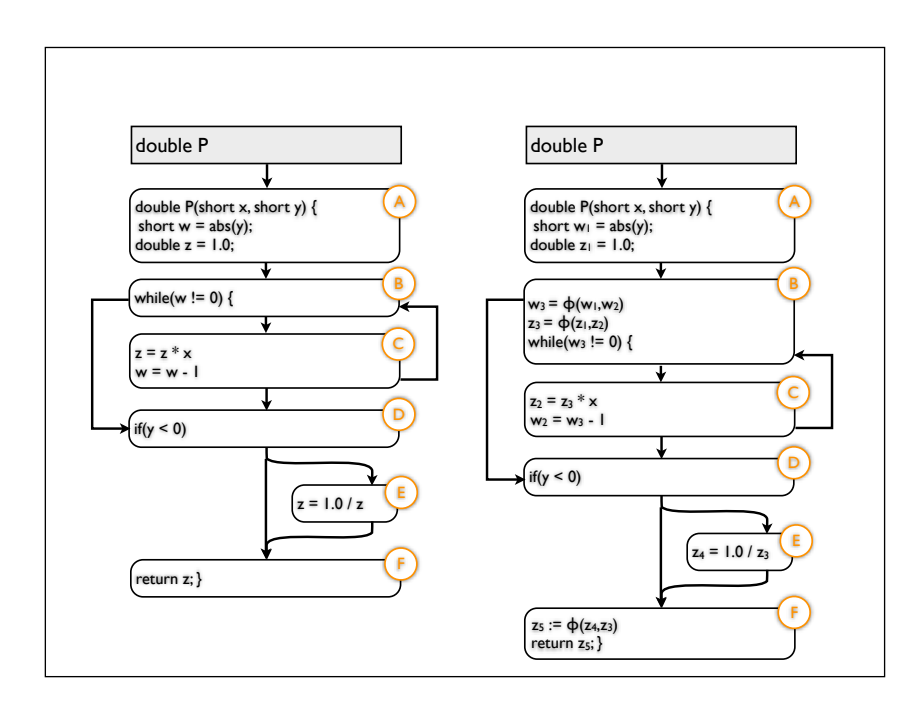

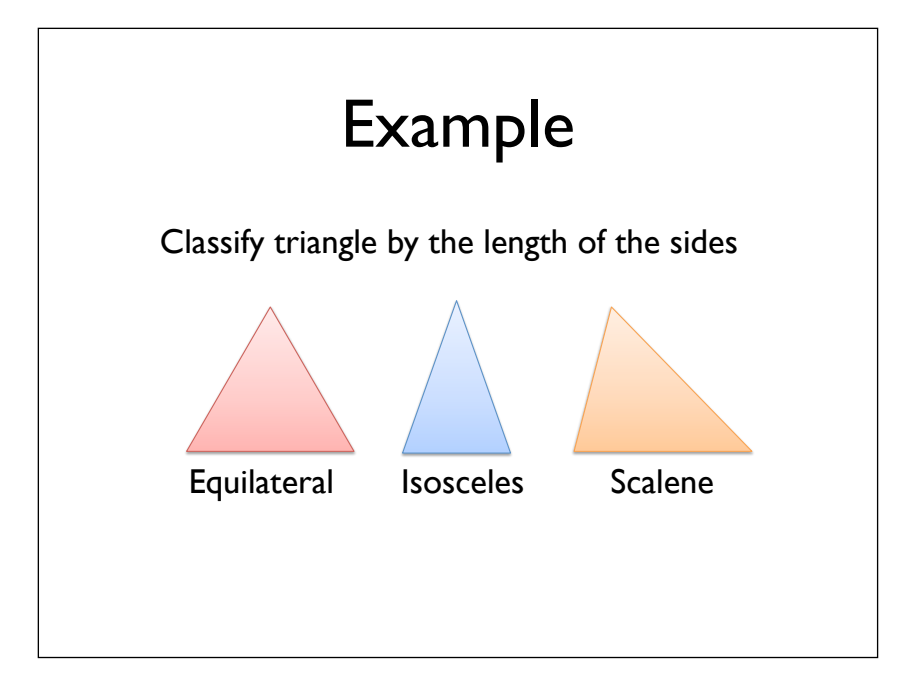

```
int triangle(int a, int b, int c) {
    if (a \le 0 \mid b \le 0 \mid c \le 0) {
         return 4; // invalid
     }
    if (! (a + b > c \& a + c > b \& b + c > a)) {
         return 4; // invalid
     }
    if (a == b 88 b == c) {
         return 1; // equilateral
     }
    if (a == b \mid b == c \mid a == c) {
         return 2; // isosceles
     }
     return 3; // scalene
}
```

```
int triangle(int a, int b, int c) {
    int r = 3; // scalene
    if (a \le 0 \mid b \le 0 \mid c \le 0) {
      r = 4; // invalid
     } else {
      if (!(a + b > c \& a + c > b \& b + c > a)) {
        r = 4; // invalid
       } else {
        if (a == b & 8 & b == c) {
          r = 1; // equilateral
         } else {
          if (a == b \mid b == c \mid a == c) {
            r = 2; // isosceles
           }
         }
       }
     }
     return r;
}
```

```
int triangle(int a, int b, int c) {
    int r = 3; // scalene
    if (a \le 0 \mid b \le 0 \mid c \le 0) {
      r = 4; // invalid
     } 
    if (!(a + b > c \& a + c > b \& b + c > a)) {
        r = 4; // invalid
     } 
    if (a == b & 8 & b == c) {
      r = 1; // equilateral
    } else if (a == b \mid b == c \mid a == c) {
       r = 2; // isosceles
     }
     return r;
}
```

```
int triangle(int a, int b, int c) {
 int r0 = 3; // scalene
    if (a \le 0 \mid b \le 0 \mid c \le 0) {
      r1 = 4; // invalid
     } else {
 if (!(a + b > c && a + c > b && b + c > a)) {
 r2 = 4; // invalid
       } else {
 if (a == b && b == c) {
 r3 = 1; // equilateral
         } else {
         if (a == b \mid b == c \mid a == c) {
           r4 = 2; // isosceles
          }
          r5 = \phi(r4, r0); }
        r6 = \phi(r5, r3); }
      r7 = \phi(r6, r2); }
    r8 = \phi(r7, r1); return r8;
}
```
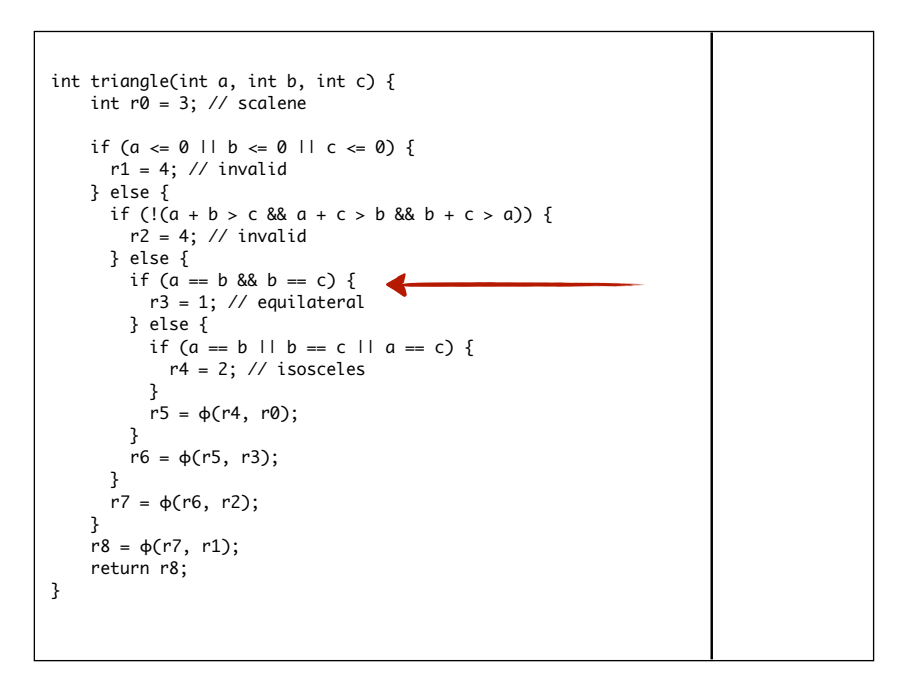

```
|(r0 = 3) ∧
((r1 = 4 ∧ r8 = r1 ∧
 (a \le 0 \vee b \le 0 \vee c \le 0) \vee(c8 = r7 \land!(a <=0 \vee b <=0 \vee c <=0))) \wedge((r2 = 4 ∧ r7 = r2 ∧
 (a+b<=c \vee a+c<=b \vee b+c<=a)) \vee(r7 = r6 \land!(a+b<=c \vee a+c<=b \vee b+c<=a))) \wedge((r3 = 1 \land r6 = r3 \land a = b \land b = c) \lor(r6 = r5 \land !(a = b \land b = c))) \land\left| \left( \text{(r4 = 2} \wedge \text{r5 = r4} \wedge \text{(a=b} \vee \text{b=c} \vee \text{a=c}) \right) \vee \right|(r5 = r0 \land !(a=b \lor b=c \lor a=c)))int triangle(int a, int b, int c) {
 int r0 = 3; // scalene
                                                                                    if (a \le b \le b \le c \le 0) {<br>
r1 = 4; // invalid<br>
} [9 (1a + b > c & a + c > b & b + c > a)) {<br>
r2 = 4; // invalid<br>
r2 = 4; // invalid<br>
r2 = 4; // invalid<br>
r2 = 8 {<br>
if (a == b \le b \le c) {<br>
r3 = 1; // equilateral<br>
} else {<br>
if (a ==r6 = \phi(r5, r3); }
                                                                                             r7 = \phi(r6, r2); }
                                                                                     r8 = ϕ(r7, r1);
 return r8;
                                                                                    }
```